# **Contrôle de gestion et audit logistique**

# **Volet 1 : contrôle de gestion logistique via les systèmes de gestion des coûts**

Les systèmes de gestion des coûts traités sont : système des coûts complets, système des coûts variables, Activity Based Costing et Time Driven Activity Based Costing.

## **A-Système des coûts complets**

Nous passons en revue la genèse, le contexte économique et les principes du système des coûts complets. Par la suite, nous étudions les étapes de sa mise en œuvre.

## **1. Genèse, contexte économique et principes**

Le système des coûts complets porte les marques de ses origines, en l'occurrence les préceptes cartésiens et porte également les séquelles du contexte économique de son développement. Nous passons en revue les sources du système des coûts complets et le contexte économique dans lequel il s'est développé. Par la suite, nous mettons en exergue ses principes.

# **1.1. Genèse et contexte économique**

Le système des coûts complets est le prolongement des travaux du lieutenant-colonel Rimailho. Il est l'œuvre de la commission générale de l'organisation scientifique (CEGOS) et du comité national de l'organisation française (CNOF). Il a été adopté par la commission de normalisation comptable en 1948. Il a été repris par les plans comptables de 1947, de 1957 et du plan révisé de 1979. Il constitue le système de base du plan comptable 1982.

Le système des coûts complets a été conçu dans un contexte de restructuration économique pour répondre à des d'exigences juridiques, économiques et administratives. Les exigences juridiques résident dans l'évaluation fiable des éléments patrimoniaux de l'entreprise, particulièrement les stocks et les immobilisations produites par l'entreprise pour elle même. Les exigences économiques découlent de la nécessité de lutter contre le dumping pour sauvegarder les intérêts des petites entreprises. Enfin, les exigences administratives se traduisent par l'établissement d'un devis exact de la part des entreprises adjudicatrices, au moyen d'un calcul authentique de coût.

# **1.2. Principes**

.

Dans sa version la plus simple, le système des coûts complets est plus un système d'évaluation et de recherche d'exactitude qu'un système de gestion. Il est caractérisé par son origine et son contexte d'apparition. Ainsi, le système des coûts complets se base sur les principes suivants :

- Division de l'entreprise en autant de sections que nécessaire pour répartir convenablement les charges et maîtriser le fonctionnement partiel de chaque section et, par là, le fonctionnement global de l'entreprise. Il s'agit ici de l'approche analytique cartésienne qui permet de décomposer un grand problème en petits problèmes pour les affronter facilement.

- Calcul séquentiel des coûts à l'image du cycle d'exploitation de l'entreprise. Cela permet de mieux penser le calcul des coûts en commençant par le coût le plus élémentaire pour monter peu à peu, comme par degrés, jusqu'au calcul ultime du coût qui est estimé le plus composite.

- Prise en compte de la totalité des charges liées au cycle d'exploitation. Cela permet un dénombrement entier et une revue générale de toutes les charges d'exploitation de l'entreprise, dans l'objectif de déterminer un coût exhaustif et aussi exact que possible.

## **2. Mise en œuvre**

La mise en œuvre du système des coûts complets est intimement liée à ses principes de base et sa vision la plus économique possible. Cette mise en œuvre nécessite le passage par quatre étapes non nécessairement linéaires: découpage de l'entreprise en sections analytiques, choix des unités d'œuvre et des clés de répartition, traitement des charges et calcul des coûts et des résultats analytiques.

### **2.1. Découpage de l'entreprise en sections analytiques**

Les deux principaux critères suivants sont retenus pour le choix des sections analytiques à créer :

- Consistance des coûts : doivent être créées les sections analytiques qui occasionnent des charges importantes.

- Homogénéité : doivent être créées les sections analytiques qui comportent des opérations homogènes susceptibles d'être mesurées par une même unité de mesure.

Une fois créées, les sections analytiques sont classifiées en deux types : sections analytiques principales et sections analytiques auxiliaires. Les premières ont un lien direct avec le produit (achat, production, distribution) alors que les secondes travaillent au profit de l'activité d'ensemble.

### **2.2. Choix des unités d'œuvre et des clés de répartition**

L'unité d'œuvre est une unité de mesure de l'activité de la section analytique et un moyen de répartition des charges sur les produits et éventuellement sur les sections analytiques.

L'unité d'œuvre est choisie par le système des coûts complets selon les critères suivants :

- Lien logique entre l'unité de mesure et l'activité de la section analytique. Pour apprécier le lien entre

les deux, il est envisageable d'utiliser le coefficient de corrélation  $R = \frac{1}{\sigma(x) * \sigma(y)}$  $R = \frac{\text{cov}(x, y)}{\sqrt{(x-x)(x-x)}}$  avec x : nombre

d'unités d'œuvre d'une section analytique et y : coût de cette section analytique.

- Facilité d'identification et de saisie. Souvent l'unité d'œuvre est de nature multidimensionnelle, embrassant plusieurs variables de gestion relatives à la section analytique. Cependant, le système des coûts complets propose une unité d'œuvre unidimensionnelle et facile à identifier et à saisir.

La clé de répartition se distingue de l'unité d'œuvre par la fixité de sa base de répartition. Ainsi, le KW d'électricité consommé est une unité d'œuvre alors que la puissance installée est une clé de répartition.

La clé de répartition est déterminée après une analyse détaillée des comptes et une discussion et négociation entre les responsables des entités organisationnelles. Elle est révisée périodiquement.

### **2.3. Traitement et classification des charges**

Les charges sont traitées puis classifiées. Le traitement concerne aussi bien la nature que la valeur des charges.

Concernant la nature des charges, il convient de retrancher des charges de la comptabilité générale retenues les charges non liées directement au cycle d'exploitation et d'y ajouter celles auxquelles le statut de charges n'est pas reconnu, pour des raisons juridiques et fiscales. Les charges retranchées sont appelées charges non incorporables et les charges ajoutées sont appelées charges supplétives.

Concernant la valeur des charges, il est commode de substituer au coût historique, le coût de remplacement des différentes ressources consommées et d'actualiser la valeur des immobilisations pour calculer notamment les dotations aux amortissements.

Les charges sont classifiées en deux types : charges directes et charges indirectes. Les charges directes sont spécifiques à un produit ou une section analytique et peuvent leur être affectées sans répartition. Quant aux charges indirectes, elles sont communes à plusieurs produits ou à plusieurs sections analytiques et nécessitent, de ce faut, un travail de répartition pour les imputer aux produits ou aux sections.

### **2.4. Répartition des charges, calcul des coûts et des résultats analytiques**

Il y a deux types de répartition : répartition primaire et répartition secondaire. La répartition primaire consiste à ventiler les charges par nature traitées sur les sections analytiques. Quant à la répartition secondaire, elle a pour objectif de répartir les charges des sections auxiliaires entre les sections principales pour permettre de calculer aisément le coût des produits.

Les répartitions primaire et secondaire sont effectuées au moyen des unités d'œuvre ou des clés de répartition.

Un coût est la traduction monétaire de la consommation de ressources pour réaliser un bien ou un service. C'est une agrégation de charges. Selon son activité, l'entreprise est amenée à déterminer trois types de coût : coût d'achat, coût de production et coût de revient.

Une fois la répartition des charges effectuée et le coût calculé, le résultat analytique est déterminé. C'est la différence entre prix de vente et coût de revient. Lorsque cette différence est calculée à un stade autre que celui de la distribution, elle est appelée marge (marge sur coût d'achat par exemple).

La répartition des charges, dans le système des coûts complets, est critiquée notamment pour sa forme en cascade. Cette forme peut être évitée en recourant à un calcul matriciel qui donne directement les valeurs à répartir sur les produits. Ce calcul est modélisé comme suit :

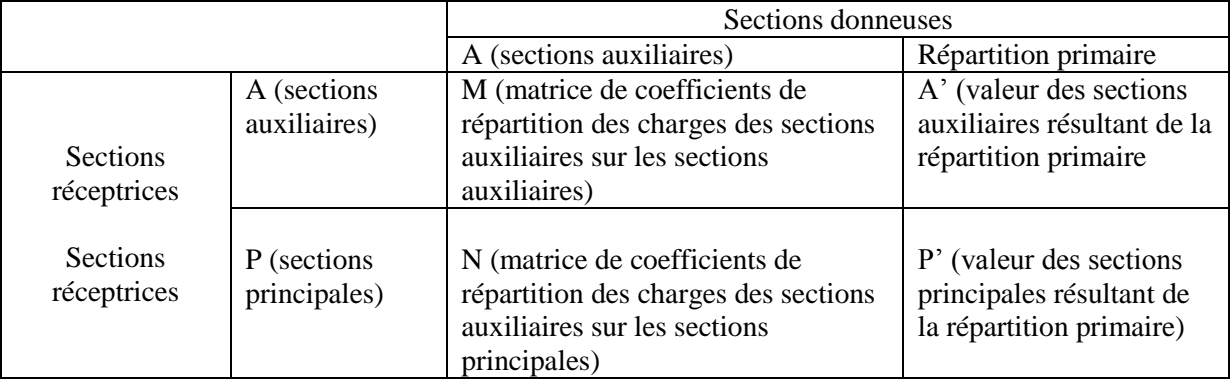

A partir de cette matrice, il est possible d'écrire: A=MA+A' $\Leftrightarrow$  A – MA = A' $\Leftrightarrow$ 

A  $(I-M) = A' \Leftrightarrow A = (I-M)^{-1}A'$  et P = NA +P'. En remplaçant A par sa valeur, est obtenue la valeur de  $\frac{1}{1+M}$   $\times$  t cof(I - M).

P, soit P=N (I-M)<sup>-1</sup>A'+P' avec (I-M)<sup>-1</sup> = 
$$
\frac{1}{\det(I-M)}
$$
<sup>-1</sup>  $\cot(I-M)$ 

# **3. Coûts logistiques et système des coûts complets**

Il convient tout d'abord de déterminer les charges logistiques qui se trouvent partout dans l'entreprise ou l'organisation. A titre d'exemples, il est possible de citer comme charges logistiques les charges de transport, de manutention, d'entreposage, de stockage, d'entretien, de maintenance et les charges liées aux installations logistiques et au traitement des informations pour améliorer la relation clientsfournisseurs internes et externes. Les coûts logistiques peuvent être appréciés, au regard du système des coûts complets, par sections analytiques, par marges sur coûts logistiques de chaque produit et en termes de charges directes et charges indirectes.

## **TD °1 : Application du système des coûts complets pour le contrôle de gestion logistique**

## **TD N° 1 en contrôle de gestion et audit**

La société TAXMA fabrique deux produits P et L à partir d'une même matière première M. Les charges extraites de son CPC établi, pour le mois de janvier 2015, sont les suivantes :

- Achats de la matière première M : 500 unités à 2200 dhs l'unité.
- Charges logistiques indirectes : 300000 dhs
- Autres charges indirectes : 200000 dhs
- Charges financières : 38000 dhs
- Charges non courantes : 48000 dhs

- Les charges directes se présentent comme suit:

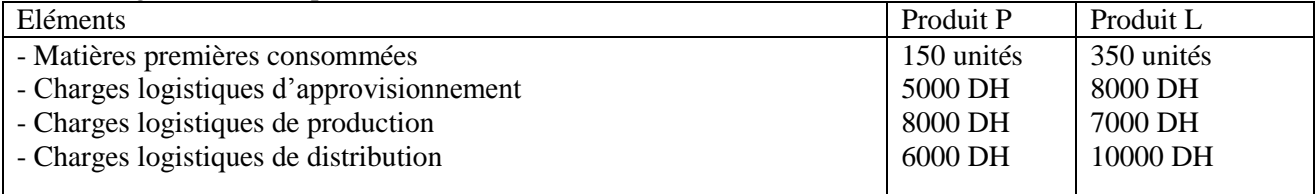

- Pour le mois de janvier 2015, les données relatives aux deux produits sont les suivantes :

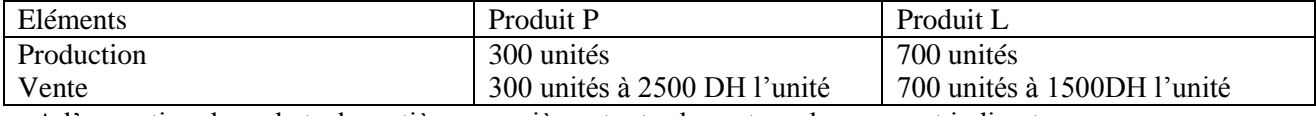

- A l'exception des achats de matières premières, toutes les autres charges sont indirectes

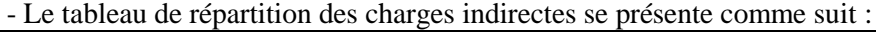

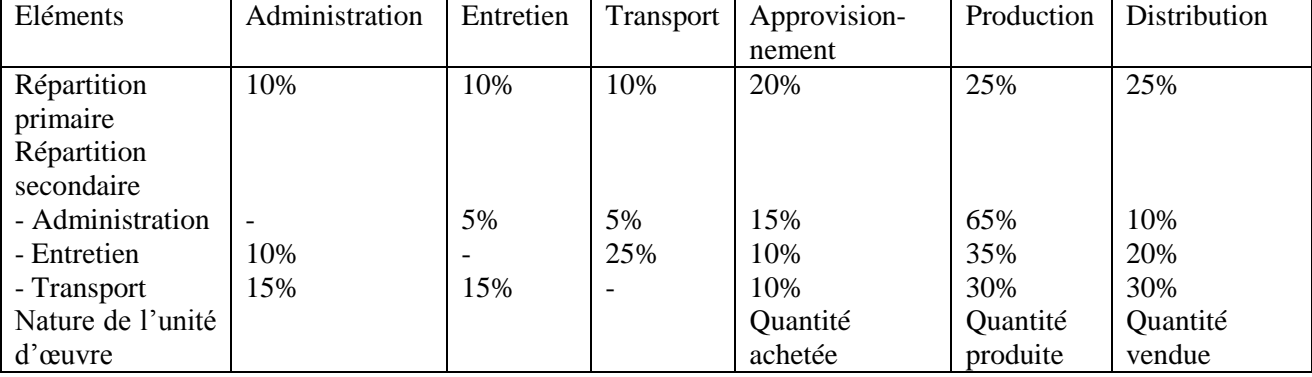

### **N.B. : Il est considéré que les stocks initiaux et finals des matières et des produits finis sont nuls.**

### **Questions**

- 1- Déterminez les charges indirectes incorporables
- 2- Etablissez le tableau de répartition des charges indirectes
- 3- Calculez les coûts de revient des deux produits P et L
- 4- Calculez la marge sur coûts logistiques et les résultats analytiques des produits P et L
- 5- Appréciez les résultats

# **Corrigé du TD 1 en Contrôle de gestion et Audit**

# **1- Charges indirectes incorporables**

300000 (charges logistiques) +200000 (autres charges indirectes) = 500000 DH N.B. : Charges financières et charges non courantes ne sont pas incluses dans le coût selon CGNC marocain.

# **2- Tableau de répartition des charges**

 $P=N (I-M)^{-1}A^*+P^*$ 

$$
N = \begin{bmatrix} 0.15 & 0.1 & 0.1 \\ 0.65 & 0.35 & 0.3 \\ 0.1 & 0.2 & 0.3 \end{bmatrix} \qquad M = \begin{bmatrix} 0 & 0.1 & 0.15 \\ 0.05 & 0 & 0.15 \\ 0.05 & 0.25 & 0 \end{bmatrix} \qquad (I-M) = \begin{bmatrix} 1 & -0.1 & -0.15 \\ -0.05 & 1 & -0.15 \\ -0.05 & -0.25 & 1 \end{bmatrix}
$$

$$
(I-M)^{-1} = \begin{bmatrix} 1,01596517 & 0,14513788 & 0,174165457 \\ 0,06069402 & 1,04763161 & 0,166248845 \\ 0,06597176 & 0,2691648 & 1,050270484 \end{bmatrix} A' \text{ logistic} = \begin{bmatrix} 30000 \\ 30000 \\ 30000 \\ 30000 \end{bmatrix} A' \text{ autres} \begin{bmatrix} 20000 \\ 20000 \\ 20000 \\ 20000 \end{bmatrix}
$$

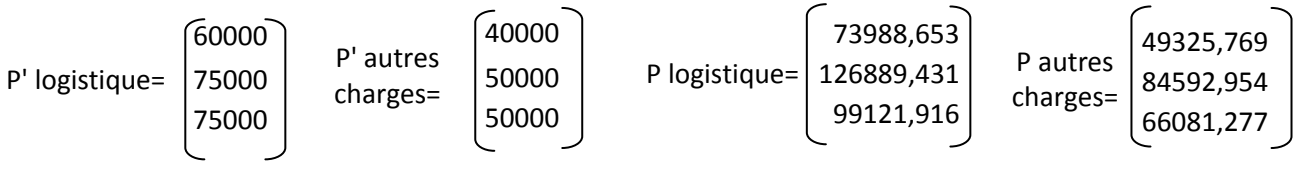

# **Tableau de répartition des charges indirectes**

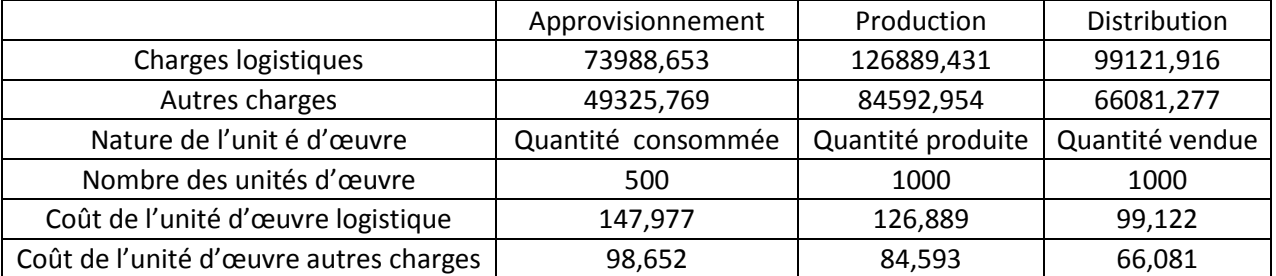

# **3- Coût de revient des produits P et L**

# **Coût d'achat**

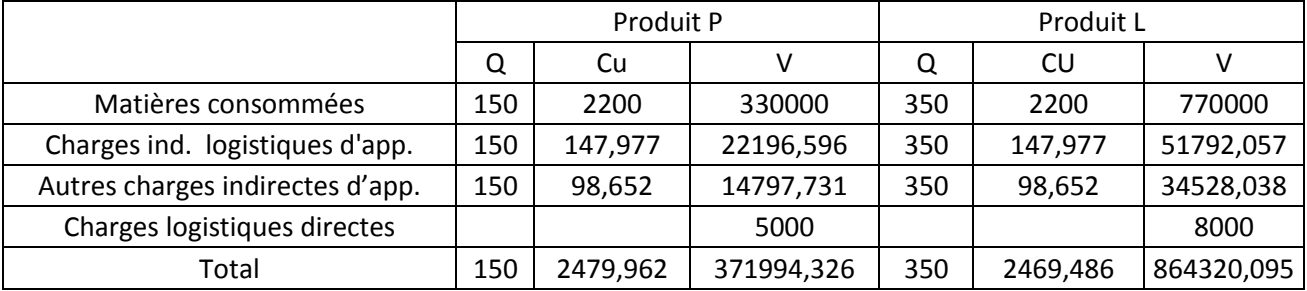

### **Coût de production**

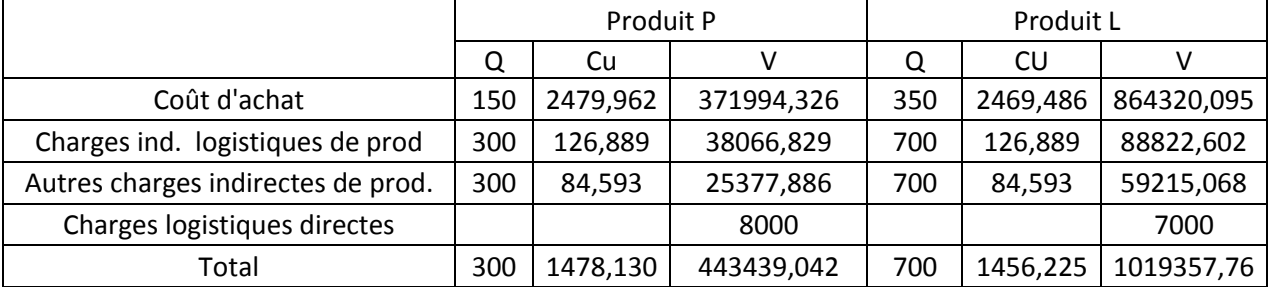

### **Coût de revient**

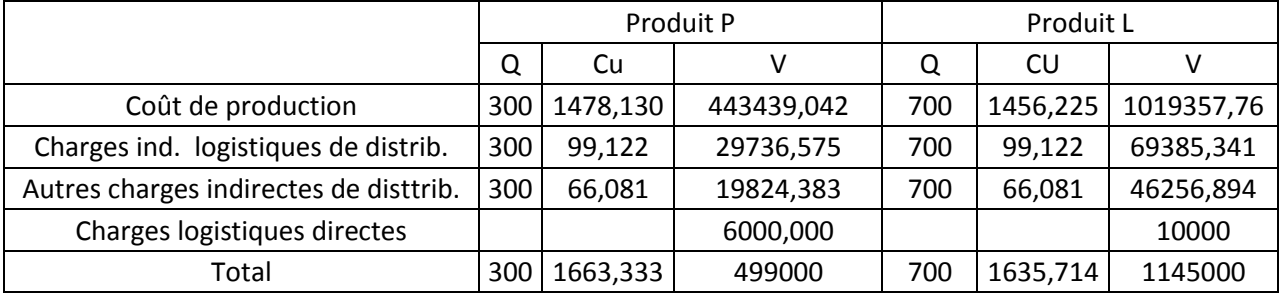

## **4- Marge sur coûts logistiques et résultats analytiques**

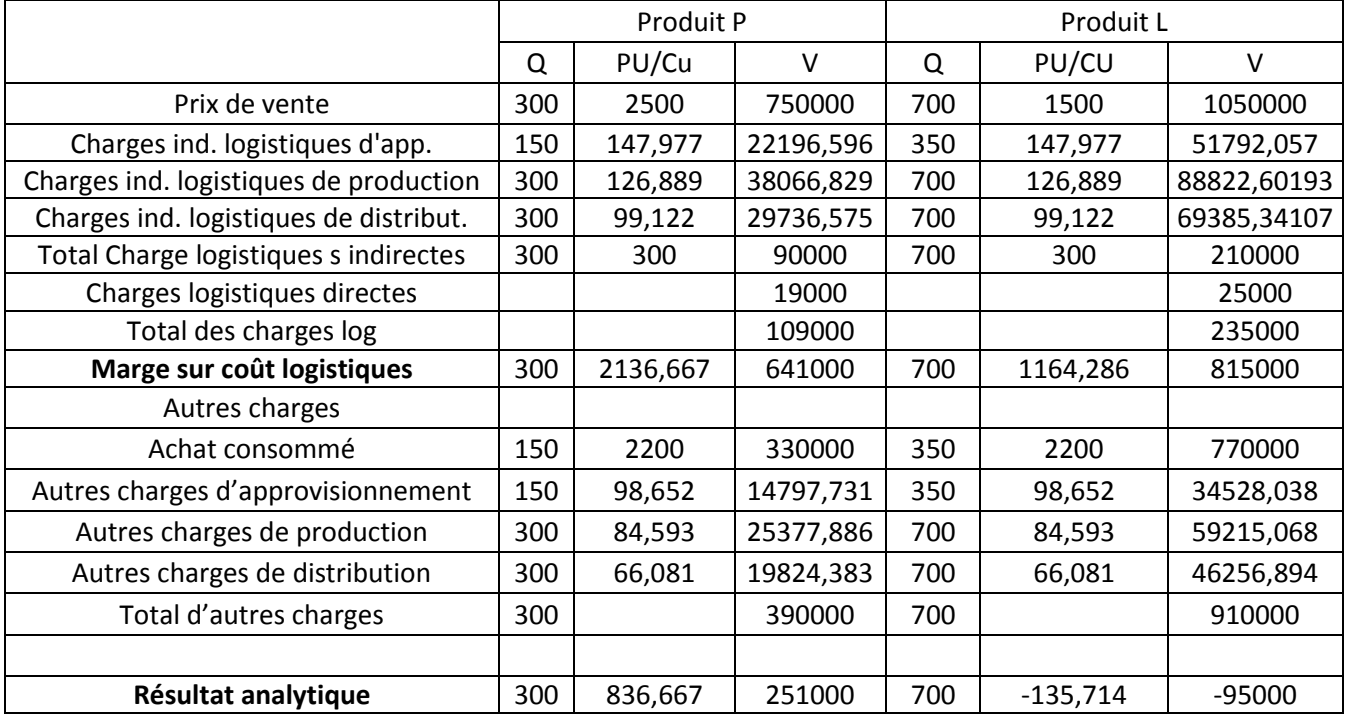

# **5- Appréciation des résultats**

Les charges logistiques représentent à peu près 21% du total charges (21,84% pour P et 20,52% pour L). Les charges indirectes de la section de production sont les plus élevées (elles représentent 42% avec une valeur totale pour les deux produits de126889, 43). D'autre part, le produit P génère une marge sur coûts logistiques unitaire plus élevée que le produit L ; Cela permet d'avoir un résultat analytique plus élevé pour le produit P que le produit L. La comparaison entre charges logistiques directes et charges logistiques indirectes n'a pas eu lieu, étant donné que dans le présent cas, on suppose qu'il n'y pas de charges logistiques directes.

### **B**- **Système des coûts variables**

Nous étudions l'origine, le contexte économique et le principe du système des coûts complets, puis sa mise en œuvre, son amélioration ainisi que ses applications managériales.

## **1. Origine, contexte économique et principe**

En premier lieu, l'origine du système des couts variables, puis en second lieu son contexte économique seront présentés.

### **1.1. Origine et contexte économique**

Le système des coûts variables est d'origine anglo-saxonne. Ses prémisses remontent à 1908 lorsque les Américains critiquaient l'emploi de coefficients forfaitaires pour la répartition des charges indirectes sur les produits.

Les facteurs qui ont favorisé la conception des coûts variables sont les suivants :

-Le problème de fixation des prix et de segmentation du marché auxquels les entreprises américaines étaient confrontées dans les années 40 face à une situation de concurrence (l'apparition de l'oligopole) à et à l'existence d'un marché national et international important pour ces entreprises.

-La synthèse faite par l'école d'OXFORD entre la conception des économistes et des praticiens en matière de coût. Cette synthèse a encouragé les entreprises à introduire dans leur système de gestion des coûts l'analyse marginale qui constitue un fondement essentiel du système des coûts variables.

Le système des coûts variables (*direct costing)* a pris le départ effectif en 1954, date de publication de " *research report*" n°23 par *" national association of accountants*".

### **1.2. Principe**

Le principe de ce système est de ne retenir dans le calcul des coûts que les charges variables. Les charges fixes sont regroupées en une masse indifférenciée qui sera déduite de la marge sur coût variable (prix de vente – charges variables) pour retrouver le résultat.

### **2. Mise en œuvre**

-

Elle passe par les deux étapes suivantes : distinction entre charges variables et charges fixes et détermination de la marge sur coût variable.

2.1. Distinction entre charges variables et charges fixes

Les charges ayant un comportement défini (elles sont nettement variables ou nettement fixes) sont identifiées grâce à la procédure de codification comptable. Pour les charges ayant un comportement indéfini (qui ne sont ni véritablement fixes ni véritablement variables), on utilise la méthode des moindres carrés. Ainsi la fonction du coût total se présente sous la forme *y* = ax +b (ax = coût variable théorique, b = coût fixe théorique et  $x =$  activité).

$$
a = \frac{\text{cov}(x, y)}{\text{var}(x)} \, et \, b = y - a\overline{x}
$$

Pour la répartition du coût total dans la pratique, deux optiques sont possibles. La première consiste à retenir le coût fixe théorique si l'entreprise n'a pas connu de changement de sa structure d'activité. Le coût variable résulte alors de la différence entre le coût total et le coût fixe théorique. La seconde optique retiendra le coût variable théorique si l'entreprise a connu un changement de sa structure d'activité. Le coût fixe résulte alors de la différence entre le coût total et le coût variable théorique. 2.2. Détermination de la marge sur coût variable

Elle est appelée également contribution à la couverture des charges fixes. Elle est égale à la différence entre le prix de vente et coût variable de revient (coût calculé au stade de distribution). Les charges intégrées dans le coût variable de revient sont des charges directes, mais également des charges variables indirectes<sup>1</sup>.

 $1$  Le système du coût variable a été conçu au départ pour éviter toute répartition arbitraire et tout différend entre les personnes concernées par le calcul des coûts. C'est pourquoi, il ne retenait que les charges variables directes pouvant être affectées sans ambiguϊté aux produits. Par la suite, il a réintégré les charges variables indirectes au calcul du coût variable de revient.

### **3. Amélioration du système du coût variable**

Deux types d'amélioration ont été apportés au système du coût variable : le premier type a donné naissance à la méthode du coût variable évolué et le second type à la comptabilité marginale.

## **3.1. Méthode du coût variable évolué ou du** *direct costing* **évolué**

La contribution à la couverture des charges fixes, déterminée selon la méthode du coût variable simple, perd beaucoup de sa signification lorsque les charges non intégrées dans le coût variable  $(charges\ fixes)$  atteignent un seuil important<sup>2</sup>.

Pour faire face à ce problème, la méthode du coût variable évolué intègre la totalité des charges variables dans le coût variable qu'elles soient directes ou indirectes et y intègre également les charges fixes spécifiques à un produit donné. La contribution ainsi dégagée sert à couvrir les seules charges fixes communes aux produits.

### **3.2. Comptabilité marginale**

Cette méthode vise une conciliation nette entre le système des coûts complets et la méthode du coût variable en réintégrant à cette dernière le découpage de l'entreprise en sections analytiques pour tenir compte de la complexité du processus de production et contrôler la performance de ces sections. Ainsi, on doit d'abord déterminer la contribution à la couverture des charges fixes au sein de chaque section analytique, puis déterminer la contribution de chaque produit.

REMARQUE : il ne faut pas confondre coût variable et coût marginal. Le coût marginal est constitué par la différence entre l'ensemble des charges nécessaires à une production vendue<sup>3</sup>donnée et l'ensemble des charges nécessaires à cette même production majorée ou minorée d'une unité.

Dans la réalité, on doit considérer des variations de la production vendue de dimension quelconque. C'est pourquoi, certains auteurs préfèrent utiliser le vocable coût différentiel au lieu du coût marginal.

Ainsi, Le coût marginal est égal au coût variable majoré éventuellement des coûts de structure (charges fixes) supplémentaire qu'il est nécessaire de mettre en place pour obtenir la production additionnelle et minoré éventuellement des coûts de structure qu'il est possible de réaliser en cas de diminution de la production.

Le coût marginal peut être calculé selon deux optiques : l'optique des économistes et celle des gestionnaires.

L'optique des économistes se réfère à des variations de la production infiniment petites, ce qui a permis d'établir que le coût marginal est égal à la dérivée du coût total.

avecct :coût totalet q:quantitéproduite  $q1-q0$ cm=  $\lim_{q \to q_0} \frac{f(q_1) - f(q_0)}{q_1 - q_0} = ct'$ 

Selon l'optique des gestionnaires au lieu de calculer le coût d'une unité en plus ou d'une unité en moins, on calcule le coût d'une série en plus ou d'une série en moins.

$$
Ainsi, cm = \frac{\Delta ct}{\Delta q}
$$

### **4. Applications**

-

Sont analysés volume d'activité à réaliser, mesure du risque d'exploitation et sous-traitance.

### **4.1. Volume d'activité à réaliser**

Deux volets sont traités ici : niveau d'activité minimal pour assurer l'équilibre d'exploitation (seuil de rentabilité) et niveau d'activité susceptible d'optimiser la production et la vente de l'entreprise.

 $2$ Les études récentes portant sur la structure des charges ont montré que les charges fixes et les charges indirectes sont prépondérantes dans les entreprises.

<sup>&</sup>lt;sup>3</sup> On utilise la production vendue pour les biens et les services (entreprises industrielles ou de services) et la quantité vendue de biens (entreprises commerciales). Le coût marginal doit être calculé au stade de la distribution. Il englobe selon les types d'entreprises : le coût d'achat marginal augmenté des charges marginales de production (coût marginal de production) et /ou des charges marginales de distribution (coût marginal de revient

## **4.1.1. Seuil de rentabilité**

### 4.1.1.1. Définition

On appelle seuil de rentabilité le niveau d'activité qui permet à l'entreprise de réaliser son équilibre d'exploitation (produits = charges).

3.1.1.2. Mode de calcul

Il diffère selon que l'entreprise est en situation de mono production ou de multi production.

■ Situation de mono production

Le résultat se calcule de la manière suivante :

Chiffres d'affaires (CA) -

Coût variable de revient (CV) Contribution à la couverture des charges fixes (CC)

Coût fixe (CF)

Résultat (R)

-

Le seuil de rentabilité est atteint lorsque R=0, autrement dit lorsque CC=CF, ce qui peut être schématisé comme suit :

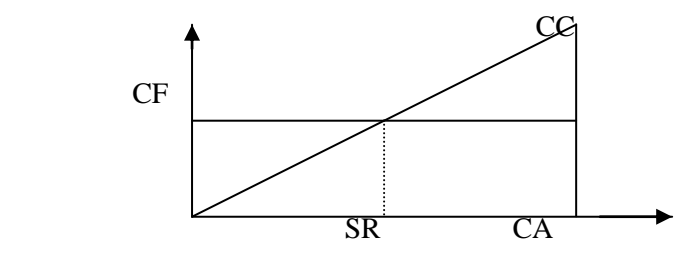

D'après les propriétés des triangles homothétiques, on peut écrire

$$
\frac{SR}{CA} = \frac{CF}{CC} \Rightarrow SR = \frac{CA \times CF}{CC}
$$

■ Situation de multi production

Deux cas de figure sont envisagés :

- Structure du chiffre d'affaires total est stable ;

- Structure du chiffre d'affaires total est instable.

♦ Structure du chiffre d'affaires total est stable

Dans ce cas, on détermine le seuil de rentabilité du super-produit (agrégation de l'ensemble des produits). Ensuite, on calcule le seuil de rentabilité de chaque produit proportionnellement à son importance dans le chiffre d'affaires total.

♦ Structure du chiffre d'affaires total est instable

Dans ce cas, on fait appel à la programmation linéaire en utilisant la méthode du simplexe.

Le programme linéaire se présente comme suit :

- Fonction- objectif : maximiser la contribution de chaque produit à la couverture des charges fixes
- Contraintes : il y a deux types de contraintes :
- Contrainte liée à la couverture des charges fixes CC=CF

Contraintes liées à la production et à la commercialisation

Pour le calcul du seuil de rentabilité par la méthode du simplexe, on arrête la maximisation de la fonction- objectif lorsque celle-ci sera égale au coût fixe (CF)

## **4.1.2. Optimisation de la production et de la vente**

Dans le domaine défini par les contraintes techniques et commerciales, il est possible de déterminer le programme optimal de production et de vente à travers la maximisation de la contribution à la couverture des charges fixes et en respectant lesdites contraintes.

### **4.2. Mesure du risque d'exploitation**

Le risque d'exploitation est apprécié par le coefficient d'élasticité d'exploitation ou ce qu'on appelle aussi levier opérationnel (LO).

LO mesure la variation relative du résultat d'exploitation qui résulte de la variation relative de la production vendue. Ainsi LO =  $\frac{\Delta Q}{\Delta}$ ΔR

Q R

R : résultat d'exploitation, ∆R : Variation du résultat d'exploitation, Q : quantité vendue,

∆Q : variation de la quantité vendue

R=CA-CV-CF $\Rightarrow$   $\Delta$ R=  $\Delta$  (CA-CV) puisque  $\Delta$ CF =0

∆R= ∆ (CAU-CVU), CAU : chiffres d'affaires unitaire ; CVU : coût variable unitaire

$$
LO = \frac{\Delta R}{R} / \frac{\Delta Q}{Q} = \frac{\Delta Q(CAU-CVU)}{CA-CV-CF} \times \frac{Q}{\Delta Q} = \frac{Q(CAU-CVU)}{CA-CV-CF} = \frac{CA-CV}{CA-CV-CF}
$$

Si l'entreprise a un LO élevé, cela signifie qu'une faible modification de la quantité vendue aura des conséquences importantes sur le résultat d'exploitation. En effet, ce dernier peut progresser sensiblement dans le cas d'un accroissement de la quantité vendue, mais peut s'effondrer dans le cas contraire. Ainsi, il n'est pas commode pour l'entreprise de se trouver très près de son seuil de rentabilité, car elle sera confrontée à un risque très élevé (lorsque  $CA \rightarrow SR$ ;  $R \rightarrow 0$  et  $LO \rightarrow \infty$ ). Pour diminuer son risque d'exploitation, l'entreprise doit réduire ses coûts fixes notamment à travers

### **4.3. Sous-traitance**

La décision de produire en interne ou de sous-traiter se prend selon trois critères : couple risquerentabilité et coût.

### **4.3.1. Couple risque –rentabilité**

La décision adéquate (produire ou sous-traiter) est celle qui correspond au risque d'exploitation le moins élevé et au seuil de rentabilité le plus tôt réalisé.

### **4.3.2. Coût**

-

Il y a lieu d'envisager un programme linéaire qui minimise le coût total de production en interne, de sous-traitance et de stockage : Min  $Z = CV_P^*Q_P + CF_{P+}CV_S^*Q_S + CF_{S+}S_t^*$  cs  $(Q_P:$  quantité à produire en interne ;  $Q_s$  : quantité à sous-traiter ;  $S_t^2$  : stock de la période t ; cs : coût unitaire de stockage) avec les contraintes suivantes :

- Contraintes de capacité interne : la quantité à produire en interne doit dépasser la capacité minimale relative à l'économie d'échelle et la non oisiveté du potentiel de production et être inférieure à une capacité maximale relative aux moyens de production et aux ressources disponibles d'une part et à la flexibilité technico- stratégique, d'autre part :  $CAP_{MIN} \leq Q_P \leq CAP_{MAX}$  (CAP<sub>MIN</sub> : capacité minimale de production;  $CAP_{MAX}$ : capacité maximale de production);

- Contraintes de la demande : deux types de contraintes sont envisageables : d'infériorité et de supériorité. Les contraintes d'infériorité permettent d'exprimer que les quantités produites en interne et fournies de l'extérieur, ne doivent pas dépasser la demande prévisionnelle de la période de planification en question, mais cela implique que l'entreprise accepte de se trouver en situation de rupture et supporter le coût y afférent. Les contraintes de supériorité impliquent que les quantités produites en interne et fournies de l'extérieur doivent, au moins couvrir la demande prévisionnelle et que l'entreprise accepte, de ce fait, d'avoir un surstock et de supporter le coût y relatif. Ainsi, l'option pour les contraintes d'infériorité ou de supériorité dépend de la situation particulière de l'entreprise et de son modèle de gestion des stocks. On aura :  $Q_P+Q_S \le D$  ou  $Q_P+Q_S \ge D$  (D; demande);

- Contraintes de capacité de transport du fournisseur : Les quantités achetées à l'extérieur pour la période en question sont bornées par les capacités maximales de transport relatives au fournisseur correspondant (capacités des moyens de transport...)  $Q_S \leq CAPT_{MAX}$  (CAPT<sub>MAX</sub> : capacité de transport maximale du fournisseur).

### **5. Coût logistique et système des coûts variables**

En isolant les charges et produit logistiques, il est possible de déterminer le seuil de rentabilité logistique, de minimiser le risque logistique et de prendre la décision de produire en interne ou soustraiter.

<sup>&</sup>lt;sup>2</sup> Le stock de la période t peut être exprimé comme suit :  $S_{t-1} + Q_P + D_S - D$  (demande).

### **TD °2 : Application du système des coûts variables pour le contrôle de gestion logistique**

## **TD N°2 en contrôle de gestion et audit logistique**

La société Alpha fabrique deux produits A et B. Elle applique le système des coûts variables pour apprécier la performance logistique de ses produits. Les données relatives au mois de mai de l'exercice 2018 sont les suivantes :

- Les contributions logistiques unitaires des produits A et B sont respectivement de 5dhs et 8 dhs.

- Ces deux produits sont soumis à deux contraintes : de production et du marché. Concernant la contrainte de production, le nombre disponible d'heures –machine pour fabriquer les deux produits est de 6000 heures, sachant qu'une unité du produit A nécessite 0,25 heure-machine et qu'une unité du produit B nécessite 0,45 heure-machine. Quant à la contrainte du marché, on ne peut écouler plus de 200 unités du produit B sur le marché. Par ailleurs, les charges fixes communes aux deux produits sont de 30000 dhs.

## **Questions :**

1-Posez le programme linéaire qui permet de déterminer les seuils de rentabilité des produits A et B qui permettent de maximiser leurs contributions.

2- Déterminez ces seuils de rentabilité

### **Corrigé du TD N°2 en contrôle de gestion et audit logistique**

1-Programme linéaire : Max  $Z = 5A+8B$  (A et B sont les quantités à produire des produits A et B) Sous les contraintes :  $5A+8B=30000$  $0,25A+0,45B \leq 6000$  $B \leq 2000$ 

## 2- Seuils de rentabilité des produits A et B

Puisqu'il y a une contrainte d'égalité, 5A+8B=30000, il y a lieu de la transformer en inégalité d'infériorité en y introduisant une variable artificielle k de telle manière que : 5A+8B-K 
30000. Par la suite, il faut la ramener en égalité en introduisant une variable d'écart E1nulle : 5A+8B-K+E1= 30000 ; Ainsi, K =5A+8B-30000. Enfin, il faut réintégrer K avec un coefficient positif noté M à la fonction-objectif Z ; Z= 5A+8B+kM=0 puisque la solution de base est supposée égale à 0 en simplexe. En remplaçant k par sa valeur, on aura :  $Z = A(5+5M) + B(8+8M) = 30000M$ . Il faut passer maintenant aux lignes en les convertissant en égalités par l'introduction de variables d'écart E1, E2 et E3 :

\*5A+8B+ 0E1+0E+0E3= 30000 (la variable d'écart E1 prendra la valeur de 0 en la présence de la variable artificielle) ;

 $*$  0.25A+0.45B+ 0E1+1E2+0E3=6000

\* 0A+1B +0E1+0E2+1E3 =2000 ; A partir de ces égalités, on obtient le tableau 1 du simplexe Tableau 1 du simplexe (E1 ne figure pas dans le tableau car elle est nulle dans toutes les lignes)

ш

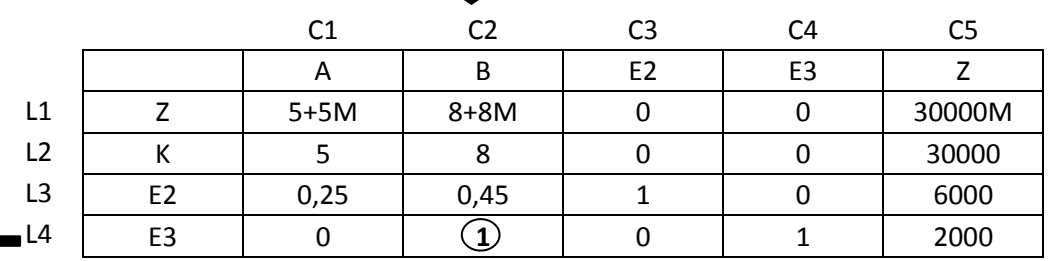

Selon le simplexe et en cas de maximisation, il faut introduire la variable ayant le plus grand coefficient ; dans ce cas B, avec un coefficient de (8+8M) et faire sortir la variable qui correspond à la

valeur unitaire minimale de la colonne de la variable entrante, i.e. min  $\left(\frac{500}{8}\right)$  $\frac{30000}{8}; \frac{6000}{0,45}$  $\frac{6000}{0,45}; \frac{200}{1}$  $\frac{2000}{1}$ ):E3. Le pivot correspond à l'intersection de la variable entrante et de la variable sortante, i.e.  $1 \cap$ Pour transformer le premier tableau, il convient de procéder ainsi :

- 1- Diviser la ligne du pivot (L4) par le pivot (1)
- 2- Mette des zéros (0) dans la ligne du pivot (C2) à l'exception du pivot (1)
- 3- Soient les emplacements du pivot (P) suivants :

$$
\begin{bmatrix} a & b \\ p & c \end{bmatrix} \quad \begin{bmatrix} P & a \\ c & b \end{bmatrix} \quad \begin{bmatrix} C & P \\ b & a \end{bmatrix} \quad \begin{bmatrix} 5 & c \\ a & P \end{bmatrix}
$$

La variable à transformer est celle qui se trouve en diagonal avec le pivot (P), c'est-à-dire la variable b. Cette variable est remplacée par b'/ b' = b-P  $\frac{a*c}{c}$ ; Prenons des exemples pour 2 emplacements du

pivot :  $8+8M$  30000M 30000M est remplacé par 30000M-  $\frac{(8+8M)}{1}$  $\frac{(8+8M)*2000}{1} = 14000M-16000$  $\bigcup$   $\bullet$  2000

$$
\int_{0}^{5+5M} \sum_{n=0}^{8+8M} (5+5M) \text{ est remplacé par } (5+5M) - \frac{0*(8+8M)}{1} = 5+5M
$$

Nous procédons de même jusqu'à l'obtention du tableau 2 :

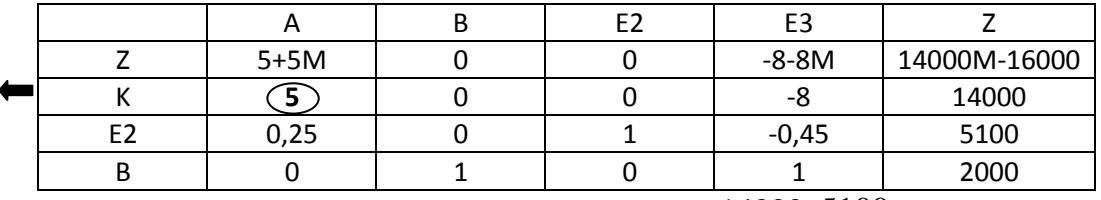

La variable entrante est A ; la variable sortante  $\rightarrow$  min ( 5  $\frac{14000}{5}$ ;  $\frac{5100}{0,25}$  $\frac{5100}{200}$ ;):K. le pivot est (5); 2000/0

n'a pas été retenue car c'est une valeur infinie.

Il faut alors refaire les mêmes étapes que précédemment (diviser la ligne du pivot par le pivot, mettre des o dans la colonne du pivot à l'exception du pivot, puis transformer les valeurs en diagonal avec le pivot). Prenons deux exemples de valeurs diagonales au pivot :

$$
\begin{array}{c}\n\textcircled{5} \\
0\n\end{array} \begin{bmatrix}\n5100 \text{ est remplacé par } 5100 - \frac{0.25*14000}{5} = 4400 \\
\end{bmatrix}
$$

5+5M (14000M-16000) (14000M-16000) est remplacé par (14000M-16000) -  $\frac{1.000 \times 10^{-10}}{5}$  $\frac{14000 * (5 + 5M)}{5} = -30000$  $5 \leftarrow 14000$ 

Nous procédons de même jusqu'à l'obtention du tableau 3

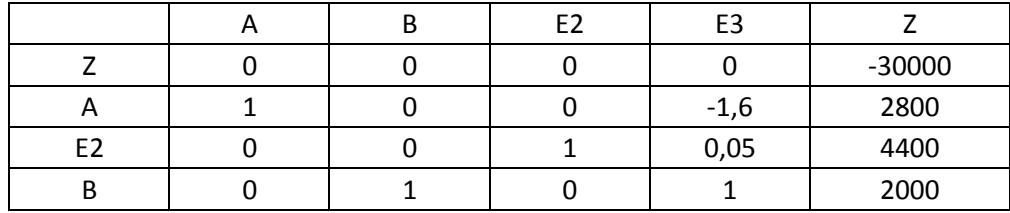

On arrête la maximisation car tous les coefficients de Z sont nus ou négatifs ; la solution est alors : Le seuil de rentabilité de A est de 2800 unités et celui de B est de 2000 unités.

### **C- Système basé sur les activités**

Sont traités ici origine, contexte économique objectifs et principes du système basé sur les activités, sa mise en œuvre et son application dans le contrôle de gestion logistique.

### **1- Origine, contexte économique objectifs et principes 1.1-Origine et contexte économique**

D'origine américaine, le système basé sur les activités est issu des travaux de Computer Aided manufacturing international (CAMI) en 1989. Il est apparu dans un contexte caractérisé par le renforcement de l'automatisation, l'intensification de la concurrence, la prédominance des fonctions contrôle entretien et inspection et le changement de la structure des charges (prépondérance des charges fixes et indirectes).

# **1.2- Objectifs**

Il a les deux objectifs suivants :

- Fiabiliser le calcul des coûts et de la rentabilité des produits en évitant les subventionnements croisés (c'est le fait qu'un produit supporte un coût à la place d'un autre à cause d'une mauvaise répartition des charges).
- Améliorer la qualité des décisions stratégiques et opérationnelles.

## **1.3- Principes**

Il est basé sur les principes suivants :

- Développer des indicateurs intermédiaires (les activités) entre les centres de responsabilité et les produits selon le principe que les activités consomment les ressources et les produits consomment les activités. Ainsi, le système basé sur les activités introduit une nouvelle conception du produit : au lieu d'être vu comme un ensemble indivisible, il est désormais le résultat d'assemblage de sous-ensembles complexes réalisés pour satisfaire le client interne et externe.
- Intégrer l'analyse stratégique au calcul des coûts à travers notamment l'analyse de la valeur ;
- Redonner de l'importance aux activités de soutien négligées à tort par le système des coûts complets.

### - **2- Mise en œuvre**

Elle passe par les trois étapes suivantes :

- Classification et analyse des activités ;
- $\bullet$ Détermination des inducteurs de coûts ;
- $\bullet$ Répartition des charges.

## **2.1 - Classification et analyse des activités**

L'activité revêt trois caractéristiques : l'homogénéité, la transfonctionnalié et la possibilité de créer une valeur ajoutée et un avantage concurrentiel pour l'entreprise.

Les activités sont classifiées selon deux typologies :

- Activités créatrices de valeur ajoutée / activités non créatrices de valeur ajoutée : L'analyse de la valeur permet à l'entreprise de focaliser ses efforts sur les activités créatrices de valeur ajoutée et de supprimer les activités non créatrices de valeur ajoutée (activités inutiles).

- Activités principales /activités de soutien : les deux activités sont créatrices de valeur ajoutée. Cependant, elles sont différenciées selon leur contribution à la création de la valeur ajoutée et aux avantages concurrentiels qu'elles procurent à l'entreprise.

### **2.2- Détermination des inducteurs de coûts**

Un inducteur de coût ne doit pas être un simple instrument d'imputation des charges comme le cas de l'unité d'œuvre dans le système des coûts complets. Il doit être la véritable cause explicative de ces charges. Par exemple, l'unité d'œuvre valeur des achats est beaucoup moins explicative des frais d'approvisionnement que le lot d'approvisionnement.

Pour identifier les inducteurs de coûts, il faut conduire une analyse causale de type arborescent (chercher les causes et les causes des causes…). Plus on descend dans l'arbre, plus l'action sera d'envergure et les perspectives des résultats seront à un terme éloigné. Par exemple, pour mesurer le

coût de l'assemblage d'un appareil électronique, on peut utiliser à court terme la durée moyenne de l'assemblage et à long terme le nombre de composants.

Les inducteurs de coûts sont différenciés en cinq types :

- Inducteurs volumiques traditionnels : ces inducteurs sont liés au volume d'activité. A titre d'exemples, on peut citer le nombre de produits fabriqués, le nombre de produits vendus, la valeur des achats.
- Inducteurs ayant une relation avec les modalités de production : il s'agit des inducteurs de lots : nombre de lots de fabrication, nombre de lots d'approvisionnement….
- Inducteurs spécifiques à un mode d'organisation de travail donné tels que le nombre de lignes de production, le nombre de canaux de distribution…
- Inducteurs rattachés aux produits tels que le nombre de composants, le nombre de dossiers techniques réalisés.
- Inducteurs liés à l'infrastructure globale de l'entreprise : à ce niveau, on utilise généralement la valeur ajoutée réalisée par l'entreprise hormis les activités d'infrastructure.

## **2.3- Répartition des charges**

Les charges des centres de responsabilité sont ventilées sur les activités élémentaires puis réunies dans des centres de regroupement sur la base des inducteurs de coûts les plus explicatifs de la variation de consommation des ressources dans l'entreprise.

L'architecture globale de répartition des charges dans le système basé sur les activités se présente comme suit :

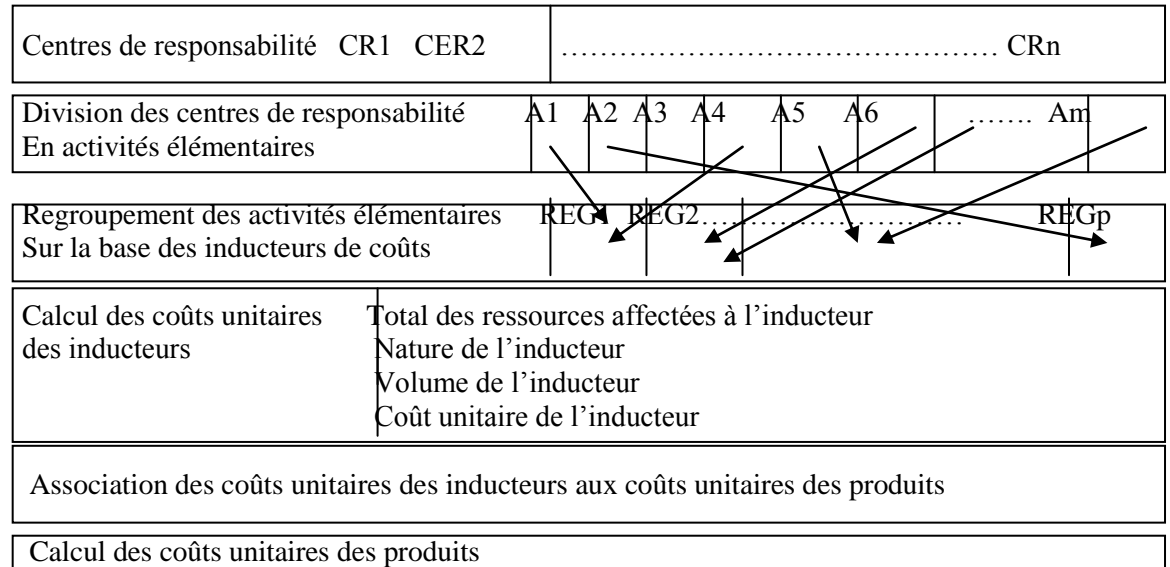

# **3- Système basé sur les activités et contrôle de gestion logistique**

Le système basé sur les activités est un excellent système pour le contrôle de gestion logistique, dans la mesure où il adopte un découpage transversal qui est très compatible avec les activités logistiques qui sont transverses. Ainsi, il est possible de créer un centre de regroupement des activités logistiques qui pourra être facilement et adéquatement contrôlé.

## **TD °3 : Application du système basé sur les activités pour le contrôle de gestion logistique**

## **TD N° 3 en contrôle de gestion et audit logistique**

L'entreprise ABM fabrique deux produits A et B à partir de 4 composants de base. Elle vous communique les informations suivantes pour le mois de mai 2016.

\* **Composants** : le produit A est fabriqué à partir des composants C1 et C3 et le produit B est fabriqué à partir des composants C2 et C4. Les prix d'achat unitaires des composants, en dirhams, sont les suivants :

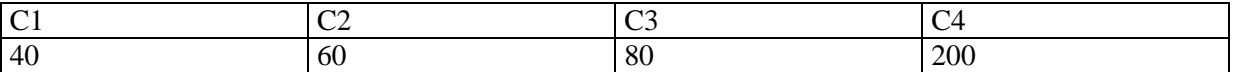

\* **Main d'œuvre directe** : Les charges de la main d'œuvre directe sont liées à la production. Le coût d'une heure de main d'œuvre directe est de 100 dhs. Une unité de A nécessite 0,9 heures et une unité de B nécessite 2 heures de main d'œuvre directe.

Pendant le mois de mai 2016, l'entreprise ABM a produit et vendu 200000 unités de A et 10000 unités de B et les stocks initiaux et finals des matières et produits étaient nuls.

Les entretiens réalisés dans les différentes sections analytiques ont permis de repérer trois centres d'activités avec leurs inducteurs de coûts.

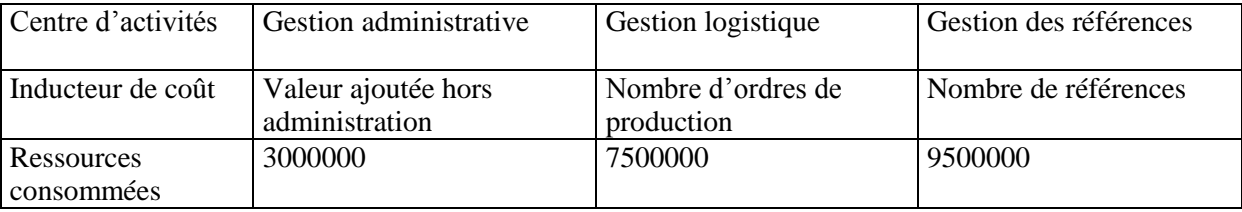

Il a été établi 8 ordres de productions pour le produit A et 7 pour le produit B.

## **Questions :**

- **1.** Déterminez les coûts des inducteurs des centres de regroupement des activités
- **2.** Coûts unitaires attribuables aux deux produits
- **3.** Calculez le coût de revient unitaire des deux produits A et B Selon le système basé sur les activités
- **4.** Vérifier que le coût total est égal aux coûts de revient unitaires des deux produits pondérées par leurs quantités produites
- **5.** Interprétez les résultats en appréciant la performance logistique

**N.B.** : comme base d'attribution des produits A et B, nous utilisons les quantités produites de ces produits, soit 200000 unités pour le produit A et 10000 unités pour le produit B.

C'est généralement cette règle qui est retenue dans le calcul des coûts attribuables au niveau du système basé sur les activités.

# **Corrigé du TD N° 3 en contrôle de gestion et audit logistique**

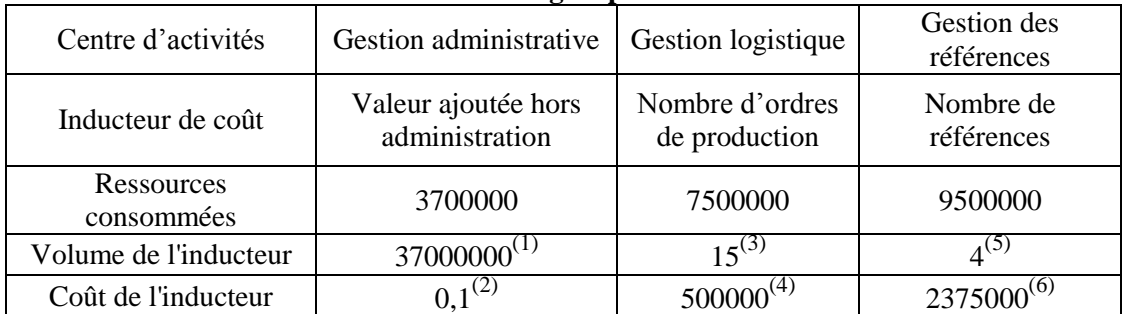

### **1- les coûts des inducteurs des centres de regroupement des activités**

(1) : Calcul de la valeur ajoutée hors administration :

-Main d'œuvre directe : (200000\*0.9+10000\*2)\*100=20000000

-Charges autres de celles d'administration : 7500000+9500000=17000000

 $-$  Total = 20000000+17000000 = 37000000 ; (2) : 3700000 $\div$ 37000000 = 0.1

 $(3)$ : 8 ordres pour A + 7 ordres pour B = 15; (4): 7500000÷15 = 500000

(5) : il y a 4 références (C1, C2, C3 et C4) ; (6) : 9500000÷4=2375000

## **2- Coûts unitaires attribuables aux deux produits**

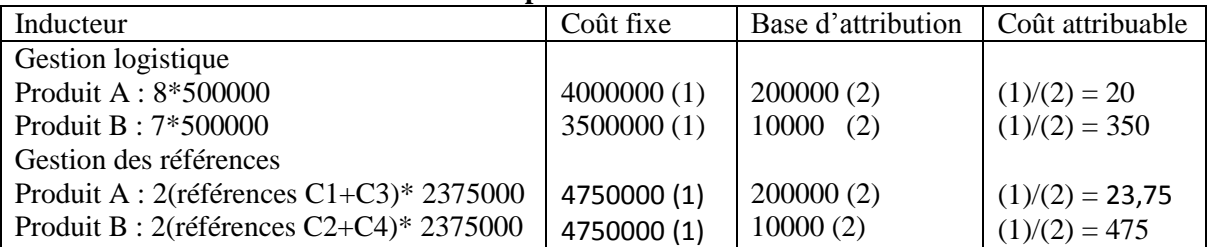

## **3- Calculez le coût de revient unitaire des deux produits A et B Selon le système basé sur les activités**

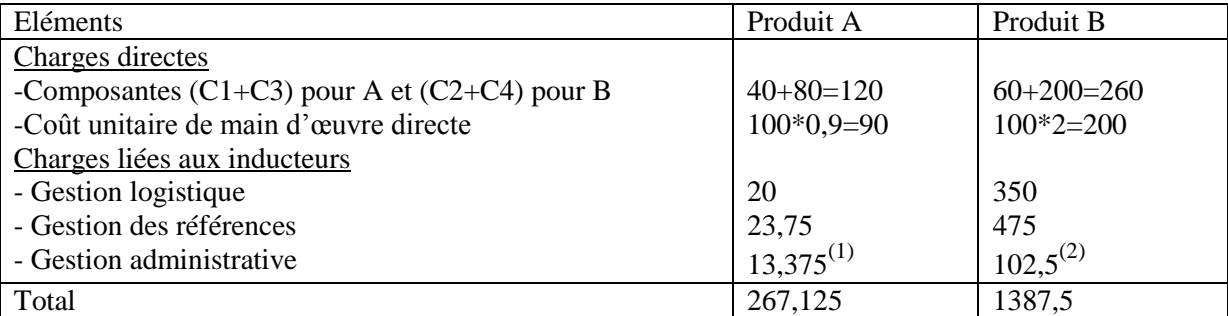

La valeur ajoutée = (coût unitaire de la main d'œuvre+ autres charges hors gestion administrative unitaires)\*0,1 (inducteur de coût de la gestion administrative).

 $(1)$ :(90+20+23,75)\*0,1 =13,375; (2): (200+350+475)\*0,1=102,5

## **4- Vérification de la conformité du coût total à la somme des coûts unitaires pondérés par leurs quantités produites :**

Coût total = coût des composantes  $(120*20000+260*10000)$  + coût de la main d'œuvre directe  $(0.9 * 200000 + 2 * 10000) * 100 +$  autres charges (3700000+7500000+9500000) = 67300000 Cette somme est égale aux coûts unitaires\*quantités =  $267,125*200000+1387,5*1000 = 67300000$ 

# **5-Interprétation des résultats**

Les charges logistiques représentent plus de 36% du total des charges des centres de regroupement des activités. Ce taux est à comparer avec les normes du secteur où aux résultats du passé. Par ailleurs, le coût logistique unitaire du produit B est beaucoup plus élevé que celui du produit A. Il faut trouver des explications à cela.

### **D-Time Driven Activity Based Costing (TDABC)**

Nous passons en revue présentation, architecture de la méthode TDABC, puis le mode de calcul des coûts et enfin son utilité pour le pilotage de la performance logistique.

## **1-Présentation**

Issue des travaux d'Anderson et Kaplan (2007), cette méthode de calcul de coût se veut dans la continuité de l'ABC. Elle a été conçue comme réponse à la lourdeur et au coût exacerbé de l'implantation de même que la prise en compte du taux d'utilisation des ressources de méthode ABC. En réponse à ces failles, la méthode TDABC a substitué au concept d'activité les centres de responsabilité déjà existants et a uniufié l'unité de mesure de l'activité de ces centres par référence au temps de travail humain.

### **2-Architecture générale**

L'architecture générale du système TDABC se présente comme suit :

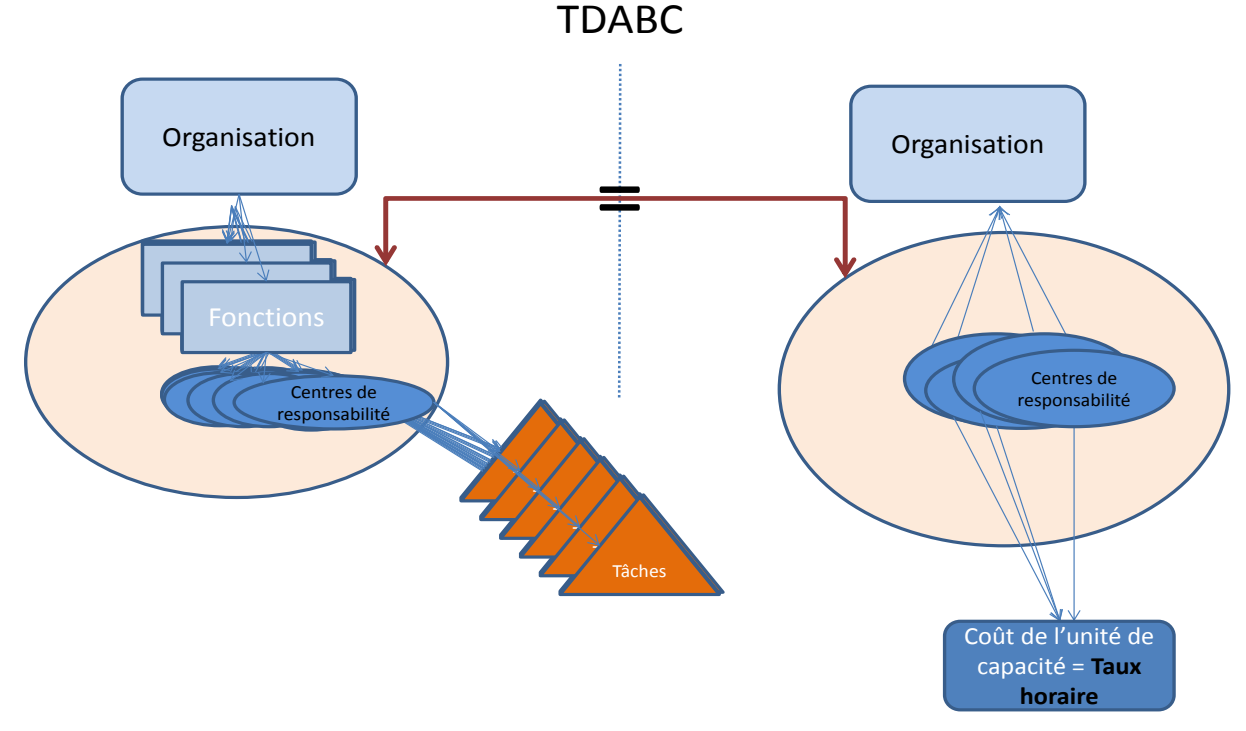

L'architecture du TDABC reprend l'architecture des responsabilités telles qu'elles sont représentées par l'organigramme. Cette architecture est différente de celle du système ABC qui se base plutôt sur une architecture transversale. La méthode TDABC suggère que certains centres de responsabilité, sont principaux à l'instar des centres d'approvisionnement et de production et d'autres ne produisent rien pour l'environnement. Leurs ressources doivent de ce fait être réaffectées aux centres fournissant des services destinés au marché (centres principaux). Toutes les ressources du périmètre du système de coûts, autres que celles directement affectées aux objets de coûts, sont donc constitutives des taux horaires qui caractérisent chaque centre de responsabilité. A rappeler que la ressource interne, est dans le TDABC un taux horaire chargé.

### **3- Mode de calcul des coûts**

Pour parer à la lourdeur du système ABC et sa non prise en compte de la dimension temporelle, Anderson et Kaplan (2007), proposent le système TDABC qui substitue à l'activité, comme unité d'analyse, le centre de responsabilité et synthétise les ressources dans le taux horaire appelé « coût de l'unité de capacité ». Autrement dit, pour le calcul des coûts des objets, les charges directes leur sont affectées, alors que les charges indirectes leur sont imputées à travers une même unité de répartition qui est le taux horaire, égal au rapport du total des charges au total du temps disponible dans un espace organisationnel. Concrètement, ce dernier est décliné en un ensemble d'opérations, puis est évalué le temps standard pour l'exécution de chaque opération et le volume de celle-ci ; le rapport entre les deux (temps et volume) donne le temps unitaire de l'opération. Le produit du taux horaire et du temps unitaire donne le coût unitaire d'un objet donné Enfin, le temps total mis en œuvre (T) dans l'espace organisationnel est récapitulé dans une équation de la forme :  $T = a_1x_1 + a_2x_2 + \ldots a_nx_n$ , où  $a_i$ représentent les temps unitaires et x<sub>i</sub> sont les volumes des opérations. Le rapprochement entre T et le temps disponible fait apparaitre une sous-activité ou une suractivité.

### **4- Utilité pour le pilotage de la performance logistique**

Tout d'abord, il convient de reprendre l'apport du système basé sur les activités au pilotage de la performance logistique puisque le TDABC est un prolongement de ce système dans la mesure où la fonction du temps assure l'homogénéité revendiquée par ce dernier et lui faisant apparemment défaut, en agrégeant dans une même unité organisationnelle (centre de responsabilité) des activités hétérogènes. En plus, le TDABC facilite la comparaison de la performance de la fonction logistique avec les autres fonctions, étant donné que toutes ces fonctions utilisent la même unité de mesure qui est le travail humain. Egalement, le TDABC permet d'associer la performance logistique à la performance humaine. Enfin, Le rapprochement entre T (temps théorique) et le temps disponible fait apparaitre une sous-activité ou une suractivité sur le plan des activités logistiques.

## **TD °4 : Application du système TDABC pour le contrôle de gestion logistique**

### **TD N° 4 en contrôle de gestion et audit logistique**

Le coût dans une moyenne entreprise s'élève à 164500 DH. Les données standard liées aux activités de cette entreprise se présentent comme suit :

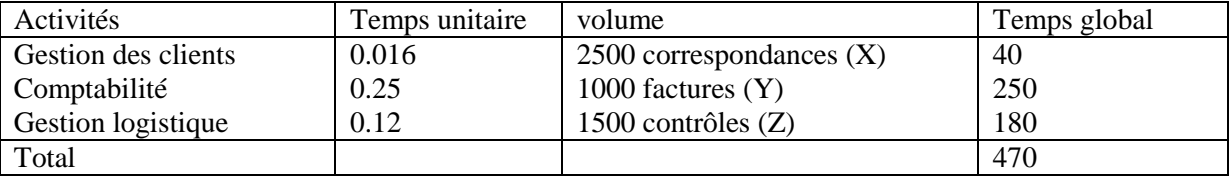

Les volumes réels de X, Y et Z sont respectivement de 2200, 800 et 1000. Par ailleurs, l''entreprise fabrique deux produits A et B dont X,  $\hat{Y}$  et Z se présentent comme suit :

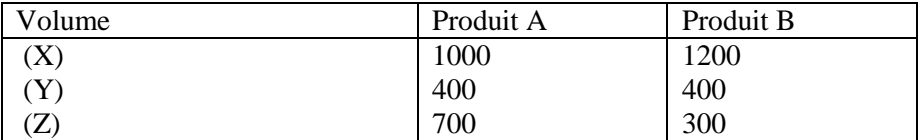

Questions :

1- Calculez les coûts unitaires des trois activités

2- Calculez le coût de sous-activité global et celui de chacune des trois activités

3- Calculez les coûts des produits A et B

3- Appréciez la performance de la gestion logistique

## **Corrigé du TD N° 4 en contrôle de gestion et audit logistique**

## **1- Coûts unitaires des trois activités**

-Coût horaire de base = 470  $\frac{164500}{150} = 350$ 

- Coût de l'activité « Gestion des clients » = 350\*0.016=5,6

- Coût de l'activité « Comptabilité » = 350\*0.25= 87,5

- Coût de l'activité « Gestion logistique » =  $350*0,12 = 42$ 

# **2- Calculez le coût de sous-activité des trois activités**

Équation du temps  $T = 0.016X + 0.25Y + 0.12Z$ En retenant X, Y et Z réels, on a T= 0,016\*2200+0,25\*800+0,12\*1000=355,5 -Coût du temps total =  $355.2*350=124320$ -Coût global de la sous-activité =  $164500 - 124320 = 40180$ - Coût de sous-activité de l'activité « Gestion des clients » = (40-2200\*0.016)\*350= 1680 - Coût de sous-activité de l'activité« Comptabilité » = (250-800\*0.25)\*350= 17500 - Coût de sous-activité de l'activité « Gestion logistique » = (180-1000\*0,12)\*350 =21000

La somme =  $1680+17500+21000=40180$ 

### **3- Coûts des produits A et B**

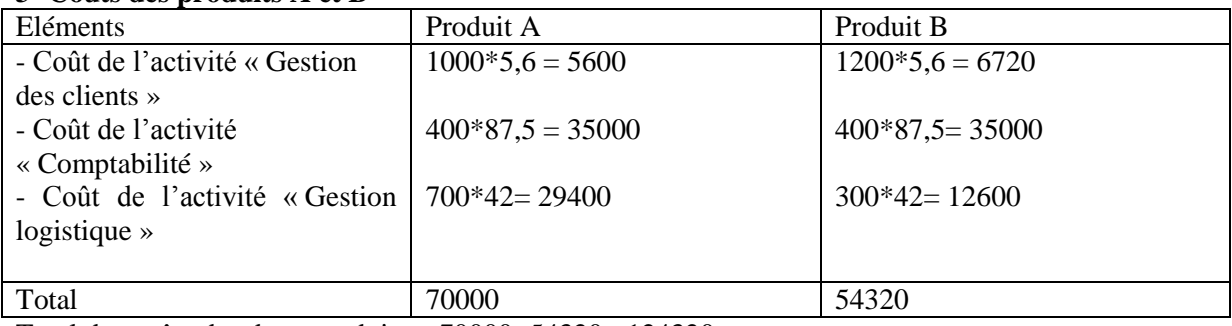

Total des coûts des deux produits  $= 70000+54320= 124320$ 

## **4- Appréciation la performance de la gestion logistique**

En termes du coût unitaire l'activité logistique représente plus de 31% des coûts unitaires totaux. Ce coût qui semble normal est à comparer avec un coût d'une période passée ou un benchmark. Au niveau du coût de sous-activité, l'activité de gestion logistique enregistre le coût le plus élevé (21000). Cela veut dire cette activité est sous employée n'utilisant pas suffisamment son potentiel de production en termes du travail humain. Enfin le coût logistique du produit A représente plus que le double du coût logistique du produit B. Il faut que l'entreprise trouve une explication à cela.

# **Volet 2 : contrôle de gestion logistique via les systèmes de prévision et de budgétisation**

Les systèmes de prévision à étudier découlent des principales méthodes extrapolatives et explicatives, alors que deux types de systèmes budgétaires sont étudiés : budget à base d'activité et budget fonctionnel.

## **A -Méthodes de prévision**

### **1. Méthodes extrapolatives**

Parmi les Sont extrapolatives les moyennes mobiles et le lissage exponentiel sont utulisés.

### **1.1.Moyennes mobiles**

IL y a deux types de moyennes mobiles : moyenne mobile simple notée St et moyenne mobile double notée S't. Pour les prévisions, nous calculons ainsi St+1 et S't+1.

$$
S_{t+1} = \frac{x_t + x_{t-1} + x_{t-2} + \dots + x_{t-n+1}}{n} = \sum_{i=0}^{n-1} x_{t-i}
$$

$$
S'_{t+1} = \frac{S_t + 1 + S_t + S_{t-1} + \dots + S_{t-n+2}}{n} = \sum_{i=0}^{n-1} S_{t-i+1}
$$

En supposant que la tendance de  $S_{t-i+1}$  est linéaire, nous déduisons la formule de prévision de la moyenne mobile double Y=a+b\*h; a=  $(2S_{t+1} - S'_{t+1})$ ; b=  $\frac{2}{n-1}$  $\frac{2}{1}$  \*(St<sub>+1</sub>- S'<sub>t+1</sub>); n : nombre d'observations contenues dans la moyenne mobile ; h est le rang de la prévision.

### **1.2.Lissage exponentiel**

A l'instar des moyennes mobiles, le lissage exponentiel peut être: simple ou double.

Le lisage simple noté  $S_{t+1} = \alpha x_t + S_t (1 - \alpha)$ ;  $S_0 = \alpha x_1 + \alpha (1 - \alpha) x_2 + \alpha (1 - \alpha)^2 + ... \alpha (1 - \alpha)^{t-2} x_{t-1} + (1 - \alpha)_{t} x_t$ Quant au lissage exponentiel double noté  $S'_{t+1}$ , il est calculé ainsi :  $S'_{t+1} = \alpha S_{t+1} + S'_{t}$  (1- $\alpha$ ).  $S_0$  est calculé de la même manière que dans le lissage simple, à l'exception que les coefficients du lissage sont appliqués aux  $S_t$  et non pas aux  $x_t$ .

### **2. Méthodes explicatives**

Parmi les nombreuses méthodes explicatives, nous retenons la méthode de régression linéaire qui se présente sous la forme de  $\hat{y} = \hat{a}_1x_1 + \hat{a}_2x_2 + ... \hat{a}_nx_n + c$ . Pour trouver les paramètres  $\hat{a}_1$ ,  $\hat{a}_2... \hat{a}_n$  et c (constante), par référence à la méthode simultanée utilisant les moindres carrées, on résout le système d'équations suivant :

 $yx_1 = \hat{a}_1x_1x_1 + \hat{a}_2x_2x_1 + \dots \hat{a}_nx_nx_1 + c\Sigma x_1$  $yx_2 = \hat{a}_1x_1x_2 + \hat{a}_2x_2x_2 + \dots \hat{a}_nx_nx_2 + c\Sigma x_2$  $yx_n = \hat{a}_1x_1x_n + \hat{a}_2x_2x_n + ... \hat{a}_nx_nx_n + c\Sigma x_n$  $\Sigma y = \hat{a}_1 \Sigma x_1 + \hat{a}_2 \Sigma x_2 + \dots + \hat{a}_n \Sigma x_n + nc$ 

**N.B.** Pour simplifier ce système, il est plausible de centrer les variables (retrancher la moyenne d'une variable de chaque observation). Ainsi, en remplaçant xi- E(xi) par X et yi-E(y) pat Y, on aura le système suivant :

 $yx_1 = \hat{a}_1X_1X_1 + \hat{a}_2X_2x_1 + \dots \hat{a}_nX_nX_1$  $yx_2 = \hat{a}_1X_1X_2 + \hat{a}_2X_2X_2 + \dots \hat{a}_nX_nX_2$  $yx_n = \hat{a}_1X_1X_n + \hat{a}_2X_2X_n + ... \hat{a}_nX_nX_n$  $c = \overline{y} - \hat{a}_1 \overline{x_1} - \hat{a}_2 \overline{x_2} - \dots \hat{a}_n \overline{x_2}$ 

## **TD °5 : Application des prévisions aux charges logistiques**

# **TD N° 5 en contrôle de gestion et audit logistique**

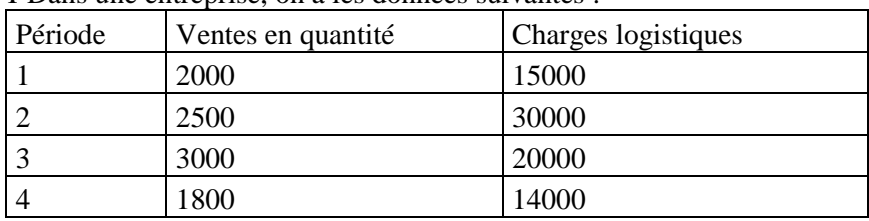

I-Dans une entreprise, on a les données suivantes :

### **Questions :**

1-Déterminez les prévisions des ventes selon le lissage exponentiel double avec  $\alpha$  =0.2

2- Déterminez les prévisions des charges logistiques, pour les périodes 5, 6, 7 et 8, en considérant qu'elles représentent 60% des ventes dont le prix unitaire est de 2500 DH.

II- Dans une entreprise, on dispose es données suivantes :

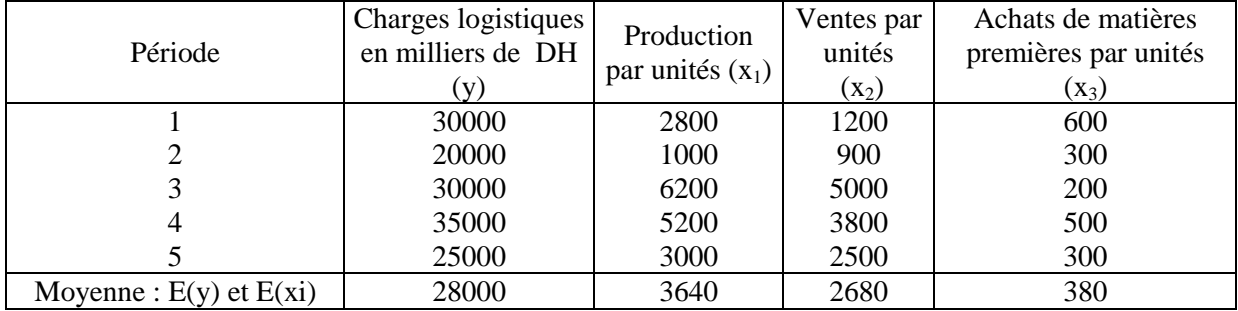

### Questions :

1-Posez l'équation de régression linéaire qui permet d'expliquer les charges logistiques (y) par les ventes en unités  $(x_1)$ , la production en unités  $(x_2)$  et les achats en unités  $(x_3)$ 

2- Etablissez les prévisions des charges logistiques pour les périodes 6 et 7 sachant que les données de es périodes pour  $x_1$ ,  $x_2$  et  $x_3$  se présentent comme suit :

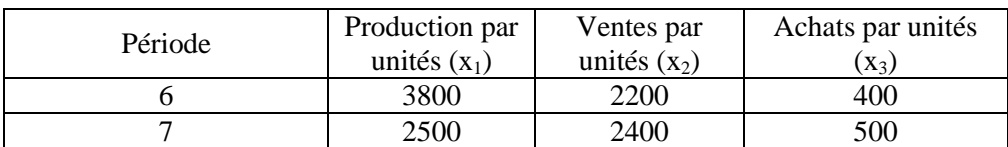

# **Corrigé du TD N° 5 en contrôle de gestion et audit logistique**

**Exercice I**

# **1- prévisions des ventes selon le lissage exponentiel double avec α =0.2**

**1.1.Lissage exponentiel simple**

 $S_0 = 2000*0, 2+2500*0, 2*0, 8+3000*0, 2*0, 8^2+1800*0, 8^3 = 2105, 6$ 

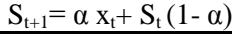

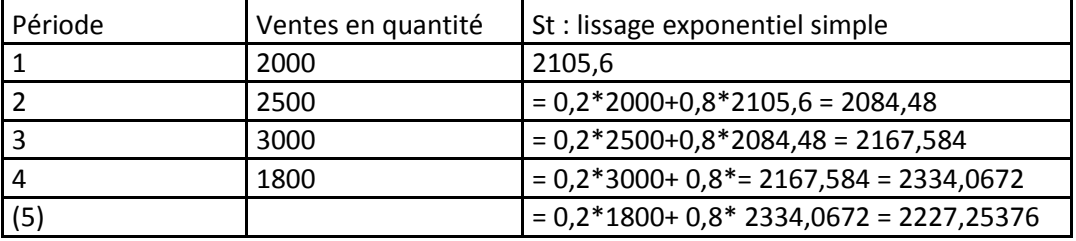

## **1.2.Lissage exponentiel double**

 $S_0 = 2105,6*0.2+2084,48*0,2*0,8+2167,584*0,2*0,8^2+2334,0672*0,2*0,8^3+2227,25376*0,8^4$  $= 2183,379173$ 

S'<sub>t+1</sub>=  $\alpha S_{t+1}$ + S'<sub>t</sub>(1- $\alpha$ )

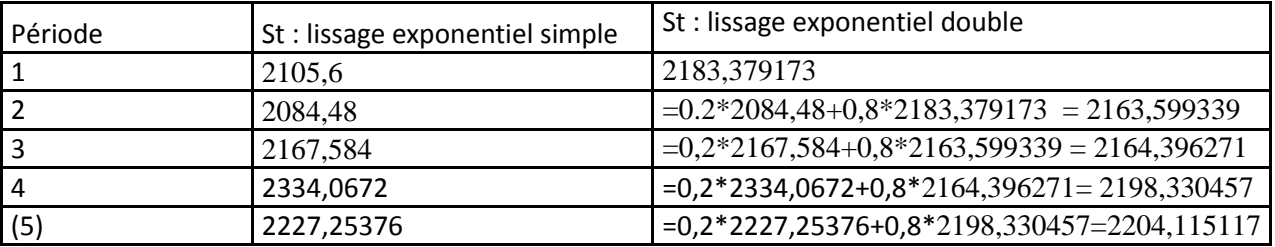

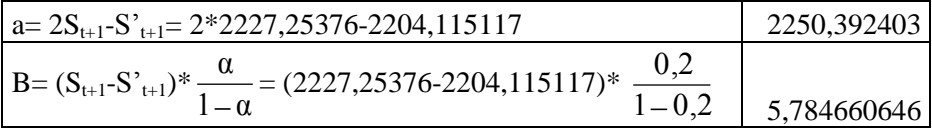

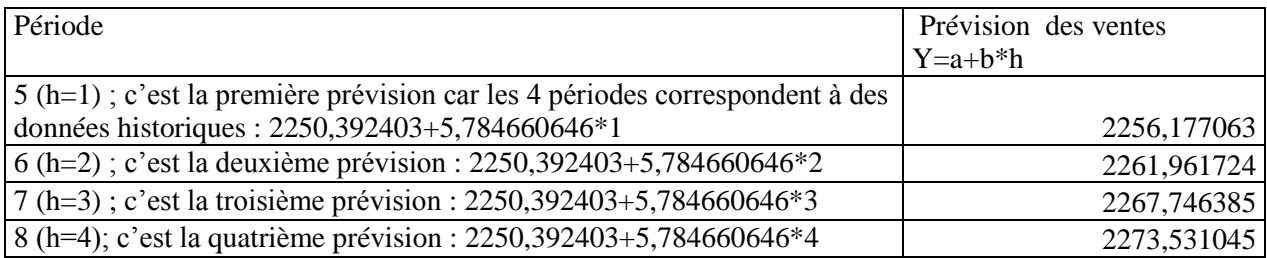

## **2. Prévisions des charges logistiques, pour les périodes 5, 6, 7 et 8**

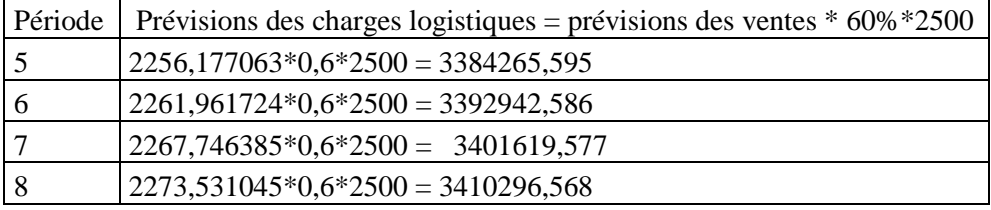

# **Exercice 2**

Quelques explications

(1) : Pour le calcul de ∆a1, ∆a2 et ∆a3, on suit le même raisonnement utilisé par la méthode de Cramer qui a servi pour la détermination de ∆.

(2) : Pour le calcul de la constante c ; on utilise la formule indiquée dans le cours, soit

 $c = \overline{y} - a_1 \overline{x}_1 - a_2 \overline{x}_2 - a_3 \overline{x}_3$ 

## **1. Equation de la régression**

Tableau des valeurs initiales

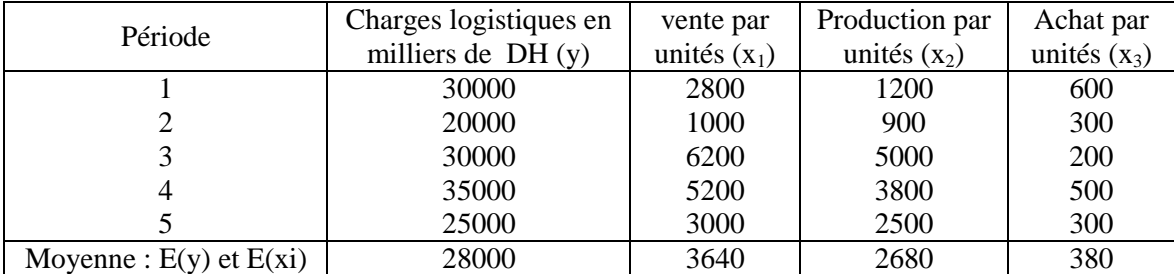

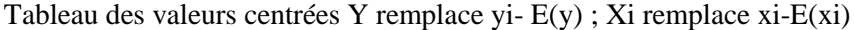

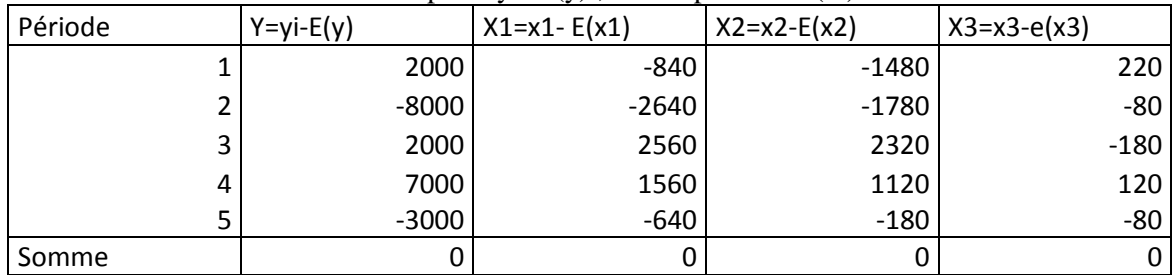

Système d'équation :

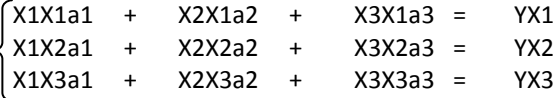

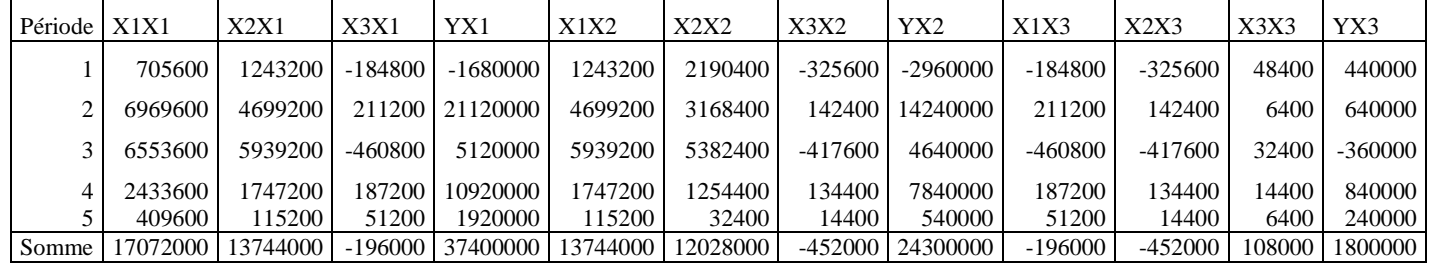

Palpablement, le système s'écrit :

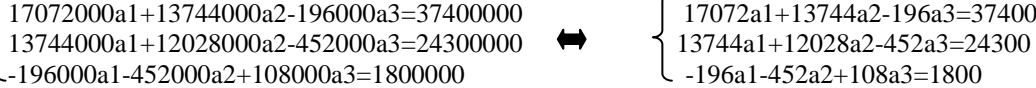

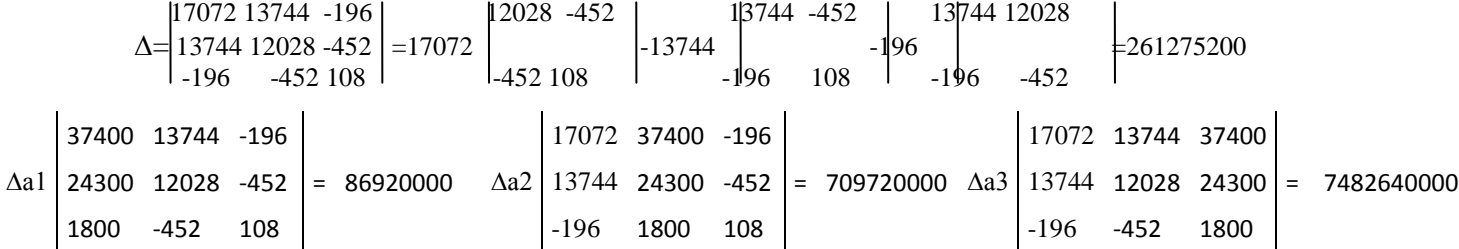

```
a1 = \Deltaa1 = 0,333; a2 = \Deltaa2 = 2,716; a3 = \Deltaa3 = 28,639; c=28000-0.333*3640-2,716*2680-28,639*380=8626,399
```
L'équation de régression est y =0,333x<sub>1</sub>+2,716x<sub>2</sub>+28,639x<sub>3</sub>+8626,399

**2- les prévisions des charges logistiques pour les périodes 6 et 7** Période 6 : 0,333\*3800+2,716\*2200+28,639\*400+ 8626,399 = 27322,599 Période 7 : 0,333\*2500+2,716\*2400+28,639\*500+8626,399 = 30296,799

### **B- Méthodes de budgétisation**

### **1. Budget à base d'activités (**Activity Based Budgeting)

Le système budgétaire à base d'activités est présenté selon le processus budgétaire coutumier comprenant trois étapes, à savoir : prévision, budgétisation et contrôle.

### **1.1. Prévision**

La prévision se rapporte aux charges de travail. Les charges de travail sont de trois types : charges de travail des activités volumiques liées directement aux produits (achat, production, vente), charges de travail des activités de support (ressources humaines, système d'information, comptabilité…) et charges de travail relatives à des projets spéciaux (démarche –qualité, implantation d'un système ABM, utilisation d'une nouvelle technologie de production de l'information…).

La prévision des charges de travail se fait à partir des éléments suivants : identification des nouveaux produits ou services, identification des changements à apporter aux produits ou aux services existants, création ou mise à jour de la chaîne d'activités pour chaque produit ou service et détermination des quantités à consommer par chaque activité.

### **1.2. Budgétisation**

La budgétisation à base d'activités nécessite l'explicitation de trois éléments : principes, analyse des activités et management de la capacité de travail.

## **1.2.1. Principes de budgétisation**

La budgétisation à base d'activités repose sur les principes suivants :

- La budgétisation des produits ou des services doit transiter par la budgétisation des activités selon le principe que les activités consomment les ressources et les produits ou les services consomment les activités**;**

- La budgétisation de tous les types de coûts ou presque doit être déclinée en termes physiques, par référence à la charge de travail avant d'être traduite en terme monétaire. La charge de travail est jaugée par une unité de mesure caractéristique de l'activité de l'entreprise.

- La conversion du coût total en un coût unitaire utile pour une meilleure compréhension du coût de produit ou de service.

#### **1.2.2. Analyse des activités**

L'activité revêt trois caractéristiques : l'homogénéité, la transfonctionnalié et la possibilité de créer une valeur ajoutée et un avantage concurrentiel pour l'entreprise. Les activités sont classifiées selon deux typologies :

- Activités créatrices de valeur ajoutée / activités non créatrices de valeur ajoutée : L'analyse de la valeur permet à l'entreprise de focaliser ses efforts sur les activités créatrices de valeur ajoutée et de supprimer les activités non créatrices de valeur ajoutée (activités inutiles).

- Activités principales /activités de soutien : les deux activités sont créatrices de valeur ajoutée. Cependant, elles sont différenciées selon leur contribution à la création de la valeur ajoutée et aux avantages concurrentiels qu'elles procurent à l'entreprise.

### **1.2.3. Management de la capacité de travail**

Le management de la capacité consiste en l'ajustement de la charge / capacité de travail et en la gestion des goulots d'étrangement et des gâchis, sources de perte de capacité. Les gâchis dont il s'agit sont les gâchis pathologiques révélateurs de dysfonctionnements dans l'entreprise. La meilleure manière pour gérer la capacité est l'analyse des processus en vue de les améliorer. Le management de la capacité se fait de trois manières : création d'une nouvelle capacité, transfert de la capacité d'un centre excédentaire de capacité vers un autre déficitaire et de l'envisagement d'une capacité de sécurité pour satisfaire les demandes imprévisibles et saisonnières aussi bien internes qu'externes.

## **1.3. Contrôle**

Puisque le budget a été préparé au niveau de l'activité, le contrôle doit également être effectué au niveau de l'activité. Là où la variation existe dans les résultats, la charge de travail, le coût et la quantité, il est possible d'utiliser des mesures pour déterminer la cause première de l'écart et de mesurer son impact financier.

Le contrôle des processus et des activités peut revêtir deux formes : contrôle proactif et inspections réactives (contrôle des coûts).

### **1.3.1. Contrôle proactif**

Privilégié par la budgétisation à base d'activités, le contrôle proactif est conçu pour surveiller l'exécution de l'activité pendant que celle-ci est exercée. Il permet ainsi de détecter et d'empêcher le problème aussitôt pendant l'exécution de l'activité. Le contrôle proactif nécessite les étapes suivantes pour sa mise en œuvre :

- Détermination d'une mesure de l'activité conforme aux impératifs de mise en œuvre stratégique et facilement calculable et assimilable par les acteurs de l'entreprise ;

- Recueil de statistiques sur les processus et les extrants des activités ;

- Validation de la mesure à travers notamment la méthode des extrêmes, l'ajustement linéaire et l'analyse fonctionnelle des processus et des coûts des activités.

- Mise en œuvre de la mesure validée pour anticiper et éviter les dérapages possibles.

### **1.3.2. Inspections réactives**

Les inspections réactives consistent à comparer la performance réalisée et la performance budgétisée à la fin de la période considérée, au moyen de la valeur gagnée (ou coût de revient économisé). La fiche permettant d'effectuer les inspections réactives comporte les éléments budgétés et les éléments réels afin de les comparer. La comparaison donne lieu à des écarts sur coûts unitaires et sur activités.

#### **2. Budget fonctionnel**

Il est établi par fonctions principales rattachées aux activités logistiques, en l'occurrence les fonctions des ventes, de la production et des approvisionnements.

### **2.1. Prévision**

.

Le budget-maître est celui des ventes qui permet d'établir successivement les budgets de production et des approvisionnements. La prévision des ventes se fait selon les méthodes extrapolatives et explicatives. La production est prévue à travers la programmation linéaire les techniques de production telles que MRP, OPT et JIT. Quant aux approvisionnements, leur prévision se fait en fonction de la production et des techniques de gestion des stocks.

### **2.2. Budgétisation**

La budgétisation des ventes s'effectue selon plusieurs critères tels que produit et marché, alors que la budgétisation de la production se fait par centre d'analyse selon les systèmes de gestion des coûts adoptés 'sections analytiques, centres de regroupement des activités, centre UVA…). Quant à la budgétisation des approvisionnements, deux approches sont possibles : budgétisation par quantités constantes et budgétisation par rythmes constants, avec ou sans stock de sécurité.

### **2.3. Contrôle**

Le contrôle s'opère via le rapprochement des réalisations et des prévisions qui permet de dégager des écarts et de les analyser. Plus précisément, le contrôle des ventes consiste à calculer l'écart de marge et de le décortiquer en trois sous-écarts : sur marge unitaire, de composition et de volume. L'analyse des écarts de production se rapportent notamment aux centres d'analyse en dégageant trois sous-écarts, de volume d'activité et de budget flexible. Concernant enfin les écarts surs approvisionnements, ils se rapportent notamment à la quantité achetée, au rythme d'achat, aux stocks, au délai de livraison et au délai de passation de la commande.

# **TD °6 : Application du budget à base d'activités pour apprécier la performance logistique**

# **TD N° 6 en contrôle de gestion et audit logistique**

Le département de gestion de crédit dans un établissement financier désire élaborer son budget mensuel selon la budgétisation par activités. Les informations budgétées sur les activités de ce département se présentent come suit :

Tableau1

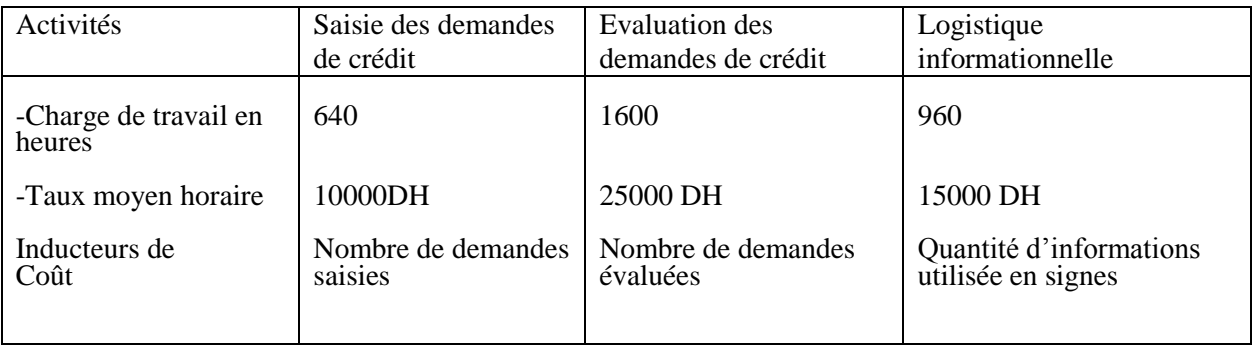

Le département de gestion de crédit accorde deux types de crédit : crédit standard et crédit-automobile. Il a été prévu d'accorder 500 crédits standards et 50 crédits automobiles. Les consommations budgétées des deux types de crédit se présentent ainsi : Tableau 2

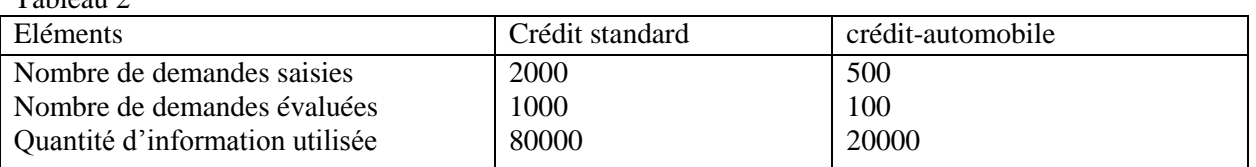

Par ailleurs les données réelles pour 550 crédits standards et 40 crédits automobiles, se pressentent comme suit : Tableau 3

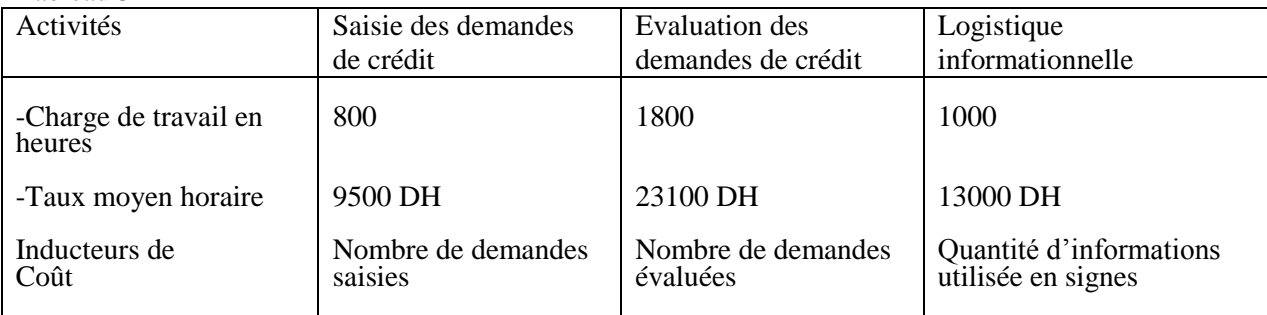

Tableau 4 : Le nombre d'inducteurs réels sont les suivants :

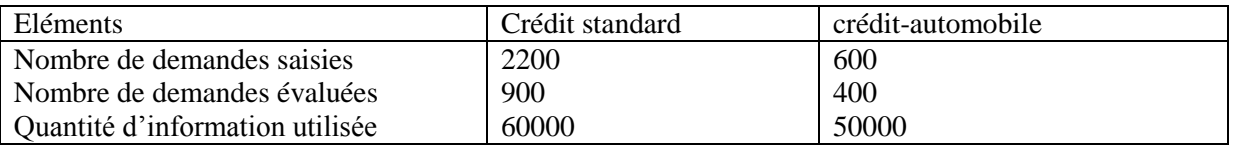

# **Questions :**

- 1- Budgétisez les deux types de crédit selon Activity Based Budgeting
- 2- Calculez les mêmes éléments réels que ceux budgétés
- 3- Calculez et analysez les écarts entre budgétisation et réalisation
- 4- Appréciez la performance logistique

# **Corrigé du TD N° 6 en contrôle de gestion et audit logistique**

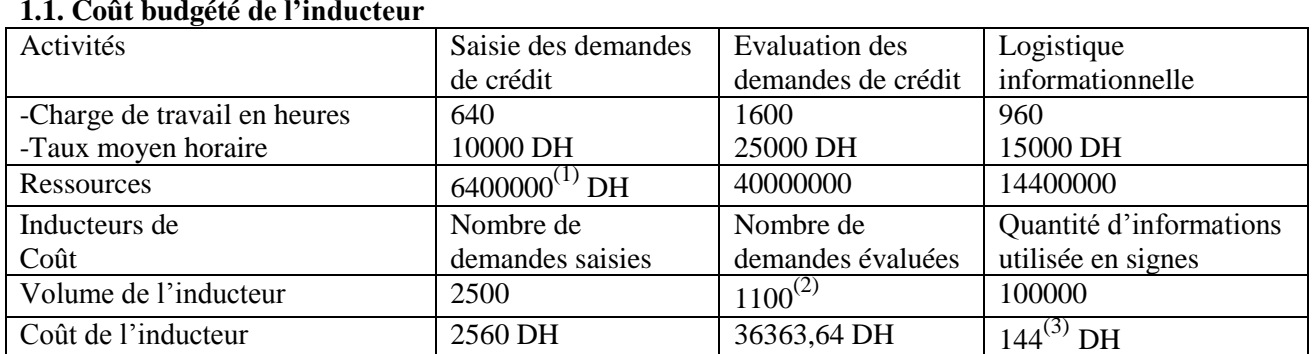

# **1. Eléments budgétés 1.1. Coût budgété de l'inducteur**

(1) :640\*10000 ; (2) : 1000 (crédit standard) +100 (crédit-auto) (tableau 2) ;(3) : 14400000/100000 N.B. : les autres valeurs sont calculées de la même manière que ci- dessus.

# **1.2. Coûts budgétés attribuables**

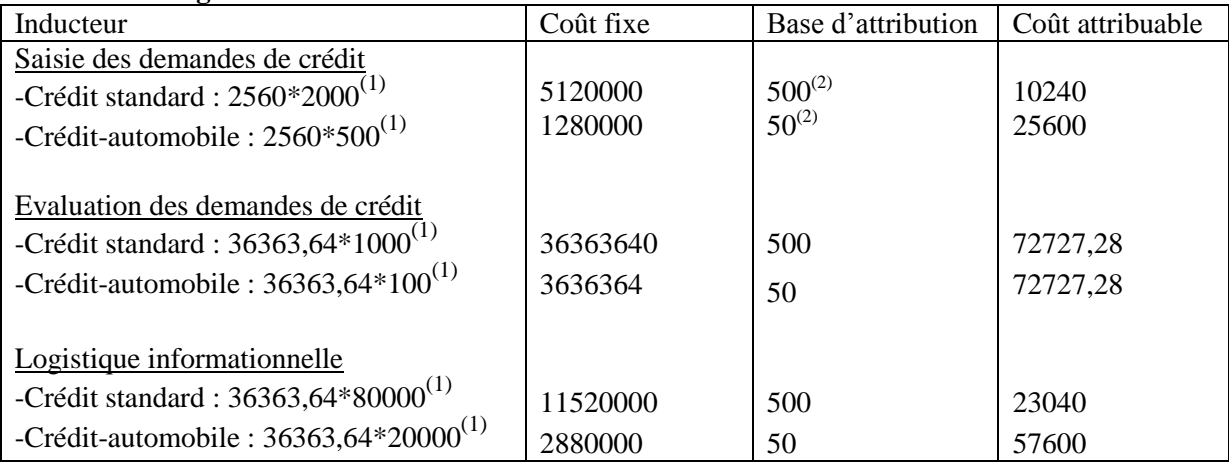

(1) : Voir tableau 2 ; (2) : Voir ce qui est écrit après le tableau1.

## **1.3. Coûts unitaires budgétés des deux types de crédit**

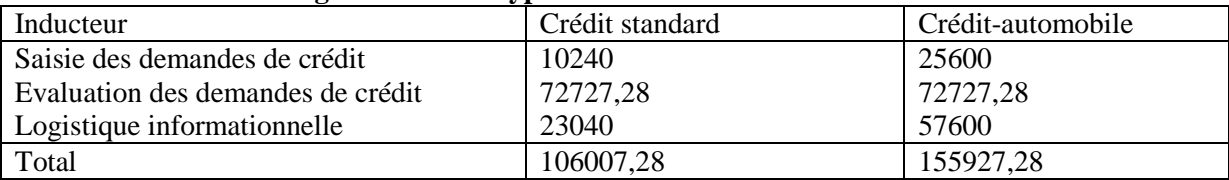

# **2. Calcul des mêmes éléments réels que ceux budgétés**

## **2.1.Coût réel de l'inducteur**

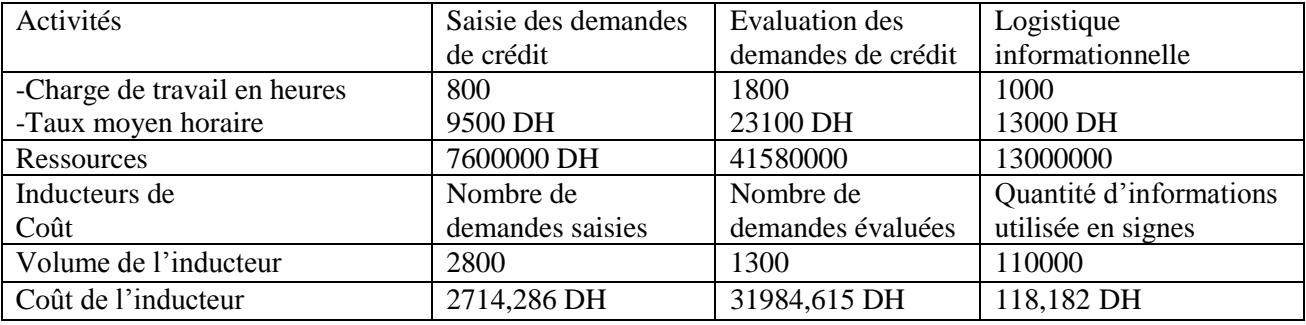

# **2.2. Coûts réels attribuables**

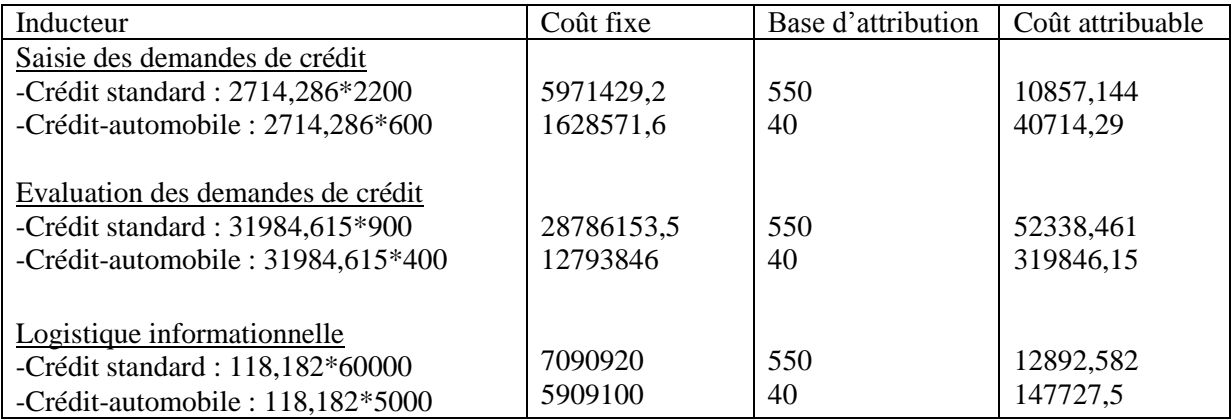

## **2.2.Coûts unitaires réels des deux types de crédit**

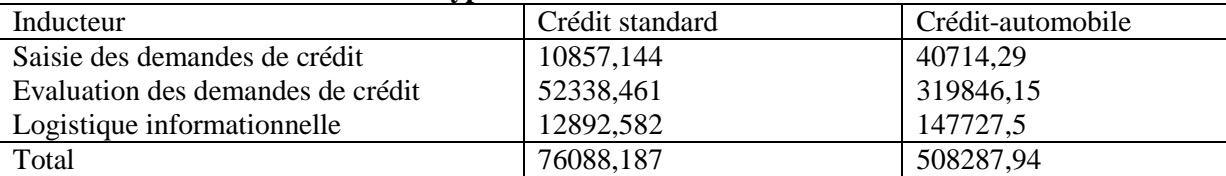

# **3. Calcul et analyse des écarts entre budgétisation et réalisation**

# **3.1. Ecarts sur coûts unitaires des produits**

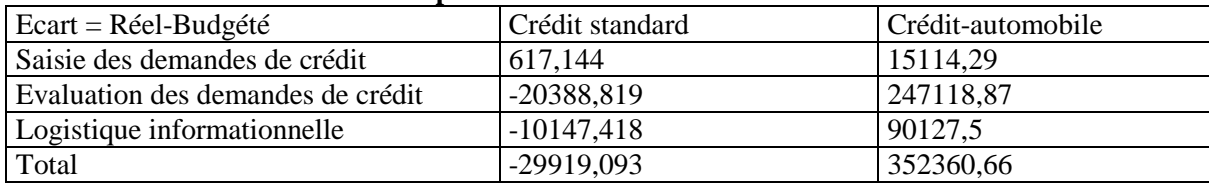

## **3.2. Ecarts sur activités**

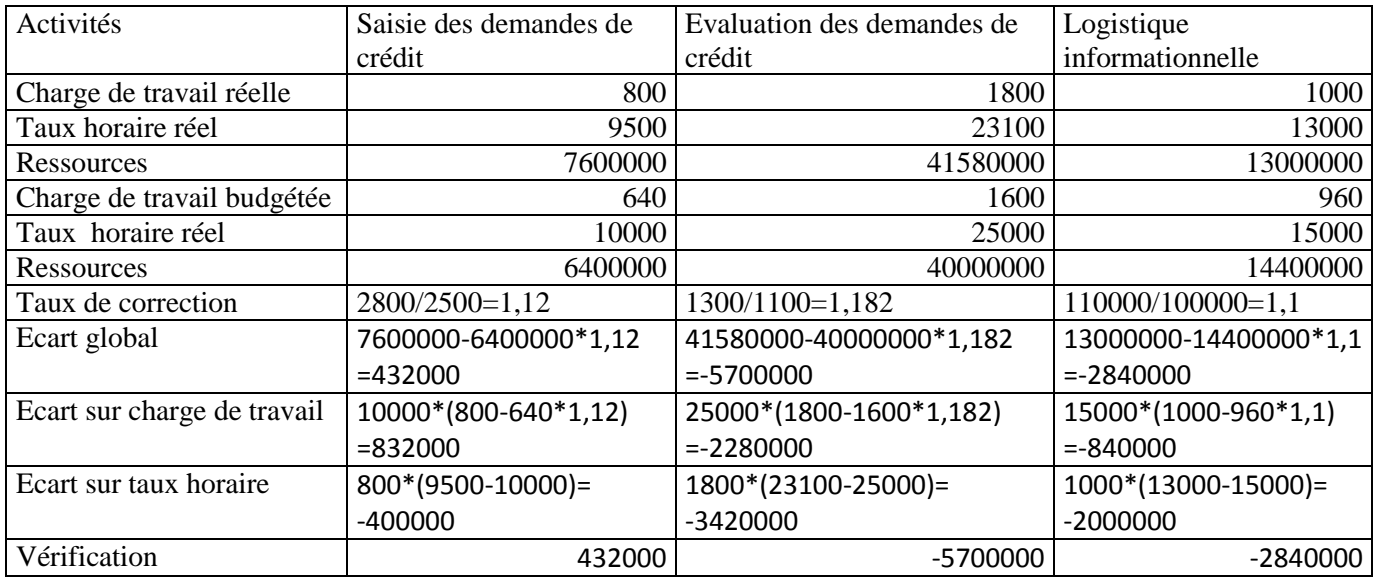

La vérification s'assure, pour chaque activité, que l'écart global est égal à somme du sous-écart sur charge de travail et du sous-écart sur taux horaire ; par exemple : 432000=832000+ (-400000).

Pour être en conformité avec le système des coûts complets et intégrer l'élément préétabli (un mélange du réel et du budgété), il est possible de calculer le coefficient de correction de cette manière :

# -Activité de saisie des demandes de crédit

## Inducteur budgété par unité

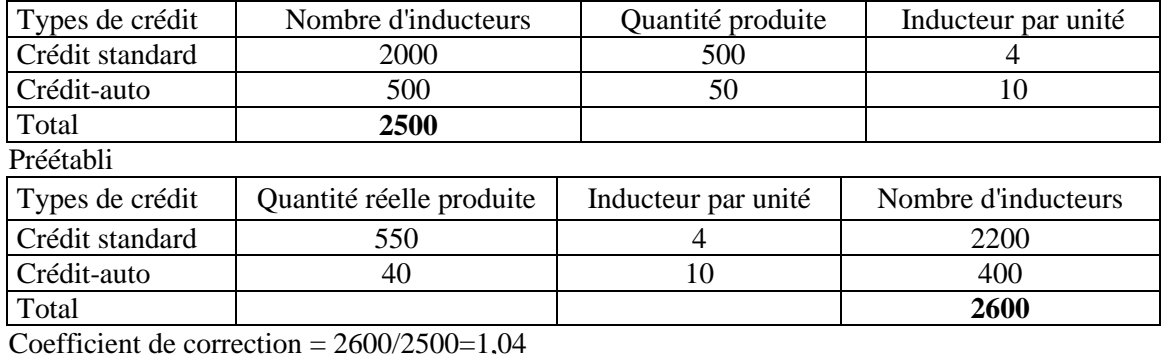

# Activité d'évaluation des demandes de crédit

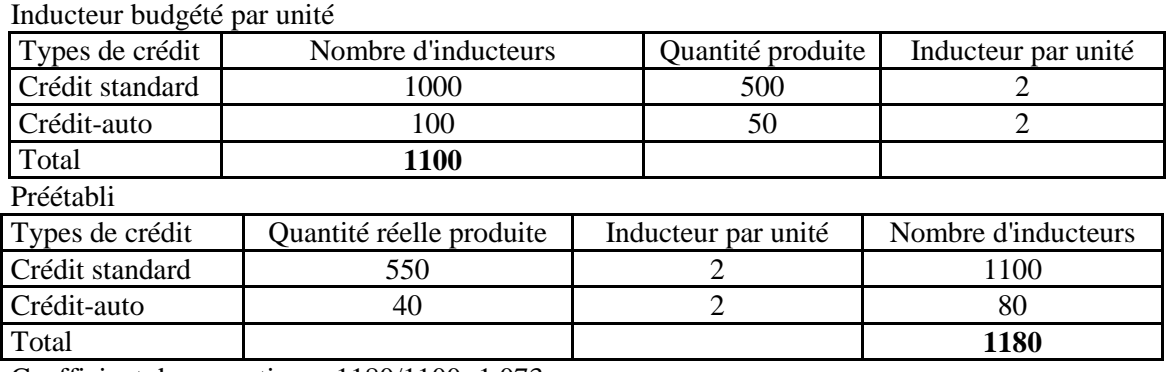

Coefficient de correction =  $1180/1100=1,073$ 

## Activité de logistique informationnelle

Inducteur budgété par unité

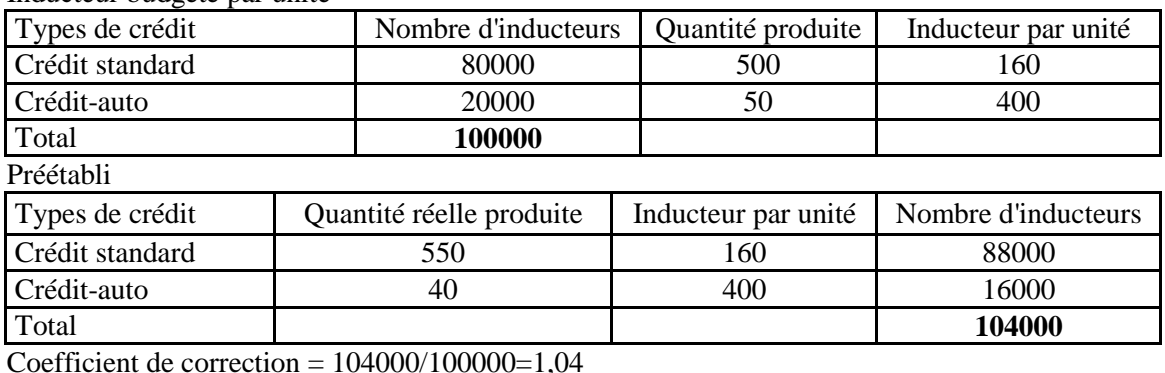

### Les écarts et leurs décompositions deviennent :

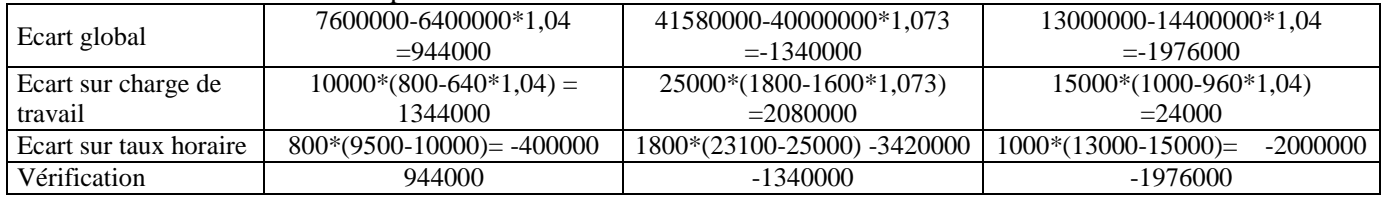

## **4. Appréciation de la performance logistique**

Au niveau des écarts sur coûts unitaires, l'écart logistique représente 26,23% du total des écarts en valeur absolue (ce qui est un écart assez important), de même qu'alors que le crédit standard enregistre un écart favorable (négatif), le crédit-auto dégage un écart défavorable de 90127,5. Sur le plan des activités, la logistique informationnelle réalise un écart favorable (négatif) aussi bien sur la charge de travail que sur le taux horaire. Selon le coût préétabli, elle enregistre un écart global favorable (-1976000), avec cependant un petit écart de 24000 qui est défavorable sur la charge de travail.

# **Volet 3 : tableaux de bord logistiques**

### **1. Présentation générale**

La présentation du tableau de bord n'est pas normative. Cependant, il y a lieu de respecter les principes suivants :

-Caractère multiforme des indicateurs de performance : physiques, monétaires et qualitatifs ;

-Caractère synoptique : informations synthétiques limitées en nombre ;

-Recours à des présentations graphiques ;

-Présentation de seuils critiques ;

Indications des écarts entre réalisations et normes ;

-Présentation des mesures cumulées qui permettent d'apprécier une dérive systématique d'un indicateur.

## **2. Développement des tableaux de bord**

Le tableau de bord a connu sa consécration dans les années 60 du 20<sup>ème</sup> siècle avec le développement du contrôle budgétaire. Dans les années 70, le tableau de bord socioéconomique, comportant indicateurs de coûts cachés et coûts visibles a été conçu par l'ISEOR. Dans les années 80, la méthodologie OVAR (Objectifs, Variables d'action, Responsabilités) a été mise en place pour une meilleure utilisation du tableau de bord sur les plans du contenu et du processus. Dans les années 90, le tableau de bord fut réinventé aux USA sous la dénomination de Balanced Scorecard. Il comporte des indicateurs financiers et non financiers articulés dans un schéma interactif et conditionnel :

Apprentissage  $\Rightarrow$  processus internes  $\Rightarrow$  satisfaction des clients  $\Rightarrow$  performance financière

Dans la fin des années 90, Skandia Navigator a été conçu par Edvinsson et Malone. Il se présente comme ci-dessous :

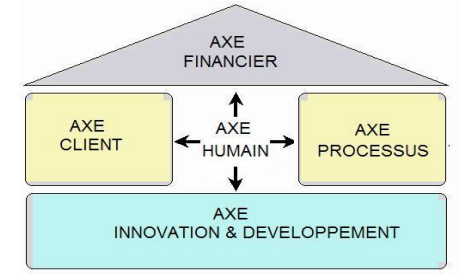

#### **3. Montage et fonctionnement du tableau de bord**

Il passe par plusieurs étapes : déclinaison des objectifs stratégiques en actions concrètes, puis en indicateurs pertinents et choix de la périodicité. Celle-ci allant d'une journée à une voire plusieurs années, dépend des destinataires du tableau de bord (subalternes, cadres moyens, dirigeants…) et de la nature de pilotage (opératoire, opérationnel, stratégique). Quant au fonctionnement du tableau de bord, il s'agit d'en indiquer les circuits (services concernés et rôle du service de contrôle de gestion), délais impartis à chaque service pour la production et l'exploitation des informations et le cycle de vie (horizon de révision, voire renouvellement du tableau de bord. Dans la pratique, plusieurs tableaux de bord établis sont consolidés à la fin de la période.

### **4- Tableau de bord logistique**

Il n'existe pas une plate-forme particulière du tableau de bord logistique ; toutes les architectures mentionnées pourront être retenues pourvu qu'elles intègrent des indicateurs logistiques de coût, qualité et délai tels que les indicateurs de suivi des stocks, des activités de transport et du taux de service. Les indicateurs synthétiques tels que celui sont privilégies étant donnée le caractère transverse de l'activité logistique. En plus des indicateurs traditionnels tels qu'indices de Laspeyres, Paasche et Fisher, d'autres indices sophistiqués sont envisagés tels que Indice de Vigier, indice issu de [benefit-of](https://www.sciencedirect.com/science/article/pii/S0377221719301377)[the-doubt model utilisant la programmation mathématique. Concernant particulièrement l'indice de](https://www.sciencedirect.com/science/article/pii/S0377221719301377)  [Vigier qui pourra combiner deux parmi le triptyque coût-qualité-délai, se calcule comme suit](https://www.sciencedirect.com/science/article/pii/S0377221719301377) :

 $S_Y = exp(-|U|^T)$ , avec  $Y = exp(-|U|^{-})$ , avec  $U = \frac{y}{y} = \frac{y}{y}$  $U = \frac{2y - (y max + y min)}{y}$  max et y min sont les limites inférieure et

supérieure et n est le degré de sensibilité de la qualité Ainsi,  $n = \frac{m(m+1)}{1 - 4\pi r}$ .  $ln(U)$  $ln(ln(1/\xi))$ Ainsi,  $n = \frac{\ln(\ln(1/\sqrt{3}))}{1 + \ln(\ln(1/\sqrt{3}))}$ 

# **Volet 3 : du contrôle de gestion à l'audit logistique**

# **A-Généralités sur l'audit**

# **1. Définition**

L'audit est l'émission d'une opinion motivée sur la correspondance entre un existant et un référentiel. Il a pour objectif de vérifier la conformité et l'efficacité du système de contrôle interne d'une organisation eu égard à des normes.

# **2. Types d'audit**

Il existe deux types d'audits : audit interne et audit externe.

-L'audit interne est une mission réalisée par des auditeurs rattachés à l'organisation. Il permet d'examiner le contrôle dans tous les domaines de l'entreprise.

-L'audit externe est une mission menée par des acteurs externes est qui ne sont pas rattachés à l'organisation. Il est, quant à lui, scindé en deux types : audit l'égal et l'audit contractuel.

- L'audit externe légal est obligatoire du fait qu'il consiste à certifier les comptes en vue de s'assurer de la sincérité et de la régularité des comptes de l'entreprise
- L'audit externe contractuel est facultative du fait qu'il porte sur tous les aspects de la gestion (commercial, informationnel, ressources humaines, logistique, qualité…), tout en les améliorant.

## **3. Démarche d'audit**

La démarche d'audit est constituée de trois étapes : préparation, exécution et conclusion.

-La phase de préparation : une phase très importante à travers laquelle l'auditeur :

- Se familiarise avec l'espace audité  $\bullet$
- Identifie les risques
- Définie les objectifs de la mission
- -La phase d'exécution : connue encore par phase d'approfondissement à travers laquelle l'auditeur :
	- Évalue le contrôle interne : se fait à travers une évaluation préliminaire des dispositifs du contrôle interne mis en place
	- Approfondie les investigations : se fait le plus souvent au travers des tests de fiabilité des dispositifs de contrôle interne

-La phase de conclusion : consiste à établir le rapport d'audit en mettant le doigt sur les recommandations à mettre en place par l'organisation en vue de renforcer le contrôle interne et de faire face aux différents dysfonctionnements.

## **4. Instruments d'audit**

Les instruments d'audit sont si nombreux, nous distinguons entre instruments synthétiques et analytiques.

-Les instruments synthétiques sont les suivants :

- Entretiens et questionnaires
- Observation : consiste à se rendre dans des locaux en relation avec les opérations de l'entité auditée afin d'observer l'état des locaux, l'état du contenu des locaux ou le déroulement de certaines tâches.
- Analyse documentaire : analyse tous les documents ayant rapport avec les opérations, le service, la fonction ou le processus audité.
- Analyse des tâches : consiste à réponde à la question « qui fait quoi ? »
- Flow-chart : Appelé encore diagramme de circulation, il désigne la représentation graphique permettant de mettre au clair les itinéraires de la circulation des informations et des documents entre les différentes fonctions

-Les instruments analytiques sont les suivants :

Confirmation directe : l'auditeur demande à une personne étrangère la confirmation de l'information afin de fiabiliser l'information collectée.

- Analyse analytique : consiste à mener des comparaisons entre des données de période et de sources différentes
- Diagrammes de cause à effet : permet d'identifier les causes des problèmes suite à l'utilisation de la méthode des 5M (matériel, main d'œuvre, milieu, méthode, matière)
- Contrôle physique : c'est la confirmation de la tangibilité de quelques éléments sensibles en vue de lutter contre le vol, le détournement etc.

# **B- Spécificités de l'audit logistique**

# **1. définition et portée**

L'audit logistique est l'évaluation de tous les aspects du de la de chaîne logistique, y compris les relations avec les fournisseurs, les clients, le taux de service, les flux informationnels, l'infrastructure logistique et le contrôle du triptyque coût-qualité-délai. Une attention particulière sera donnée aux coûts logistiques cachés qui découlent des surconsommations, surtemps et non production.

# **2. Instruments**

Les caractéristiques de l'audit logistique est qu'il porte sur des activités transversales. Pour cette raison les instruments processuels sont privilégiés tels que cartographie des processus, Six Sigma et Lean Six Sigma. Pour les besoins spécifiques de l'audit logistiques, les instruments suivants sont envisagés :

- Instruments liés au système d'information
	- Diagrammes de communication et d'activités issus des méthodes agiles  $\bullet$
	- Data mining
- Instruments mathématiques et statistiques
	- Méthodes issues de la théorie des graphes telles que PERT ou Potentiels pour l'ordonnancement des tâches d'audit.
	- Echantillonnage pour déterminer la taille de l'échantillon qui sert pour l'audit et vérifier l'homogénéité des items du questionnaire d'audit à travers l'Alpha de Cronbach ou autre test.
	- Indices de fiabilité, fidélité, association (Chi-Deux), corrélation (coefficient de corrélation) et  $\bullet$ effets de bruit au sens de la théorie mathématique de l'information pour les tests d'audit.
- Instruments managériaux
	- Tableau de bord logistique pour le suivi des recommandations d'audit
	- $\bullet$  Check List logistique

# **C-. Relation entre audit et contrôle de gestion**

-L'audit complète le contrôle de gestion :

- Le contrôle de gestion est le plus souvent un contrôle-maitrise et l'audit un contrôlevérification. La coexistence de ces deux pratiques permet de réaliser un contrôle plus exhaustif tant dans le temps que dans l'espace.
- Le contrôleur de gestion accompli sa mission à travers sa contribution à la définition et à la déclinaison de la stratégie, alors que l'auditeur regarde comment la stratégie a été définie et déclinée.

-Le contrôle de gestion au service de l'audit :

- Le contrôle de gestion joue un rôle très déterminant afin d'identifier les malversations et les dysfonctionnements servant de base pour la programmation des missions d'audit et pour l'orientation des investigations.
- Le contrôleur de gestion veille sur le suivi de la mise en place des recommandations de l'audit et le contrôle des causes des dysfonctionnements.
- L'existence d'une fonction de contrôle de gestion dans une entreprise donne à l'auditeur externe l'assurance que les dispositifs de contrôle interne y sont forts.